Міністерство освіти і науки України Національний університет водного господарства та природокористування Навчально-науковий інститут агроекології та землеустрою Кафедра екології, технології захисту навколишнього середовища та лісового господарства

# **05-02-478М**

# **МЕТОДИЧНІ РЕКОМЕНДАЦІЇ**

для виконання практичних робіт з навчальної дисципліни «Техноекологія»

для здобувачів вищої освіти першого(бакалаврського) рівня за освітньо-професійною програмою «Технології захисту навколишнього середовища» спеціальності 183 «Технології захисту навколишнього середовища» денної форми навчання

> Рекомендовано науково-методичною радою з якості ННІАЗ Протокол № 11 від 07.02.2024 р.

Методичні вказівки до виконання практичних робіт для здобувачів вищої освіти першого (бакалаврського) рівня за освітньо-професійною програмою «Технології захисту навколишнього середовища» спеціальності 183 «Технології захисту навколишнього середовища» денної та заочної форм навчання. [Електронне видання] / Залеський І. І. – Рівне : НУВГП,  $2024. - 54$  c.

Укладач: Залеський І. І., к.геогр.н., доцент кафедри екології, технології захисту навколишнього середовища та лісового господарства.

Відповідальний за випуск: Клименко М. О., д. с.-г. н., професор, завідувач кафедри екології, технології захисту навколишнього середовища та лісового господарства.

Керівник групи забезпечення спеціальності 183 «Технології захисту навколишнього середовища» Статник І. І.

© І. І. Залеський, 2024 © НУВГП, 2024

## **Зміст**

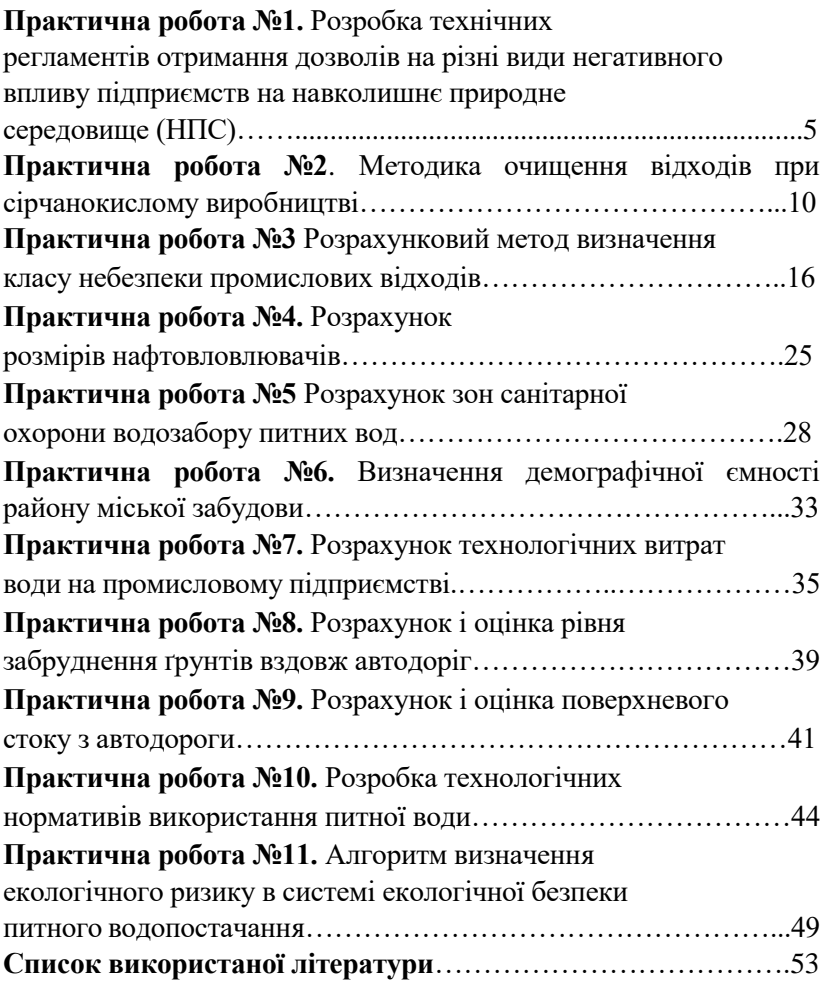

#### **Вступ**

Програмою вивчення нормативної дисципліни «Техноекологія» для підготовки фахівців освітньокваліфікаційного рівня «бакалавр» напрямку 183 «Технології захисту навколишнього середовища» передбачено формування системи знань про основні види техногенної діяльності людини і забруднення довкілля, що нею обумовлене; впливи науково – технічного прогресу на біосферу.

 Виокремлено вивчається величина техногенного навантаження на природні екосистеми, методи відновлення техногенно порушених ландшафтів та альтернативні технології господарювання.

За результатами вивчення курсу з техноекології студенти набувають уміння аналізувати особливості видів забруднення у різних галузях, та їх наслідки у стані довкілля та здоров'ї людини.

Набуті компетенції можуть використовуватись при прийнятті обгрунтованих рішень щодо покращення технології виробництва та удосконалення технологічних процесів на різних рівнях (установка – виробництво – підприємство – галузевий напрямок).

Бакалавр-еколог спроможний розв'язувати проблеми утилізації відходів виробництва, класифікувати техногенні забруднення за походженням, ступенем їхньої небезпечності та проблеми рекультивації зруйнованих екосистем.

Практично кожна теоретична лекція супроводжується практичною роботою.

4

## **Практична робота № 1**

## **Розробка технічних регламентів отримання дозволів на різні види негативного впливу підприємств на навколишнє природне середовище (НПС)**

*Мета роботи*: Вивчити нормативні документи для розробки технічних регламентів окремих підприємств на викиди забруднюючих речовин, характерних для профілю продукції.

*Завдання:* Розробити технічний регламент для ТОВ «СВИСПАН ЛІМІТЕД».

### **Теоретична частина**

## *1. Технічний регламент отримання дозволу на викиди забруднюючих речовин в атмосферне повітря стаціонарними джерелами*

Згідно ст. 11 Закону України «Про охорону атмосферного повітря», Постанови Кабінету

Міністрів України від 13.03.2002 року № 302 «Про затвердження Порядку проведення та оплати робіт, пов'язаних з видачею дозволів на викиди забруднюючих речовин в атмосферне повітря стаціонарними джерелами, обліку підприємств, установ, організацій та громадян-суб'єктів підприємницької діяльності, які отримали такі дозволи».

Підставою у відмові видачі дозволу на викиди забруднюючих речовин в атмосферне повітря є негативний висновок СЕС.

*Перелік документів, які необхідно надати для отримання дозволу:*

- 1) Заява згідно встановленої форми (додаток додається).
- 2) Звіт по інвентаризації викидів забруднюючих речовин на підприємстві
- 3) Копія повідомлення, розміщеного в місцевих друкованих засобах масової інформації, про намір

отримати дозвіл на викиди забруднюючих речовин в атмосферне повітря.

- 4) Висновок державної санітарно-епідеміологічної служби щодо видачі дозволу на викиди, який надається суб'єкту господарювання.
- 5) Інформація на магнітному носії згідно типової форми XML схем.

Дозвіл на викиди забруднюючих речовин в атмосферне повітря анулюється у разі:

- Подання суб'єктом господарювання заяви про анулювання дозволу;
- Зміни власника стаціонарного джерела викидів;
- Прийняття в установленому порядку рішення про скасування державної реєстрації суб'єкта господарювання.

## *1. Технічний регламент отримання дозволу на спеціальне водокористування*

Підставою для отримання дозволу є ст. 49 Водного кодексу України, Порядок погодження та видачі дозволів на спеціальне водокористування затвердженого постановою Кабінету Міністрів України від 13 березня 2002 року № 321.

*Перелік документів, які необхідно надати для отримання дозволу:*

- 1) Заява;
- 2) Клопотання щодо отримання дозволу на спецводокористування встановленого зразка;
- 3) Погодження державних органів геології в разі використання підземних вод;
- 4) Погодження з державними органами водного господарства - в разі використання поверхневих вод;
- 5) Погодження Міністерства охорони здоров'я (МОЗ) в разі використання водних об'єктів, віднесених до категорії лікувальних.

Дозволи на спеціальне водокористування оформляються у *двох* екземплярах.

Спеціальне водокористування може бути:

- *короткотерміновим* (до 3 років) у разі скидання водокористувачем забруднюючих речовин у водні об'єкти в обсягах, що перевищують граничнодопустимі, які встановлюються територіальним органом Мінприроди України;
- *довготерміновим* в усіх інших випадках (від3 років до 25 років).

У разі, коли умови спеціального водокористування залишаються незмінними, за клопотанням водокористувача термін дії дозволу може бути продовжено.

У дозволі зазначаються:

- 1) найменування органу, що його видав;
- 2) найменування та реквізити водокористувача юридичної особи (прізвище, ім'я, по батькові, адреса водокористувача – фізичної особи);
- 3) термін, на який видано дозвіл;
- 4) ліміти забору води, використання води та скидання забруднюючих речовин;
- 5) умови спеціального водокористування. Право юридичних та фізичних осіб на спеціальне водокористування може бути припинено у разі:

1) якщо відпала потреба у спеціальному водокористуванні;

2) закінчення строку спеціального водокористування;

3) ліквідації підприємств, установ чи організацій;

4) передачі водогосподарських споруд іншим водокористувачам;

5) визнання водного об'єкта таким, що має особливе державне значення, наукову, культурну чи лікувальну цінність;

6) порушення умов спеціального водокористування та охорони вод;

7) виникнення необхідності першочергового задоволення питних і господарсько-побутових потреб населення;

8) систематичного невнесення збору в строки визначені законодавством.

Законодавством України можуть бути передбачені й інші підстави для припинення права спеціального водокористування.

Форма заяви на отримання дозволу на спеціальне водокористування додається.

## 2. *Технічний регламент отримання дозволу на розміщення відходів*

Підставою є ст. 55 Закону України «Про охорону навколишнього природного середовища», ст.ст. 32, 33 Закону України «Про відходи», Постанова Кабінету Міністрів України від 03.08.98 р № 1218.

Термін надання документів: власники відходів, які здійснюють лише їх розміщення – до 1 квітня, а власники відходів, які утворюють та розміщують їх на своїй території – до 1 червня поточного року подають до органів Мінприроди на місцях заяви на одержання дозволу на розміщення відходів у наступному році Постанова Кабінету Міністрів України від 03.08.98 р № 1218.

Дозвіл отримується у поточному році на наступний рік.

Перелік документів, які необхідно представити для отримання:

- Заяву довільної форми (форма додається, в заяві вказати адресу, банківські реквізити, телефон);
- Проект ліміту на утворення та розміщення відходів (форма додається);
- Довідка підприємства про наявність спеціально відведених в установленому законодавством порядку місці чи об'єктів розміщення відходів;
- Відомості про склад і властивості відходів, що утворюються, а також ступінь їх небезпечності для навколишнього природного середовища та здоров'я людини;
- Довідка підприємства про нормативно допустимі обсяги утворення відходів (нормативно допустимі обсяги утворення відходів – максимальний обсяг відходів, що може утворитися в результаті

технологічного процесу за умови дотримання встановленого технологічного регламенту);

- Довідка підприємства про питомі показники утворення відходів;
- Довідка про наявність установок (потужностей) з видалення відходів;
- Довідка про наявність або відсутність потужностей з утилізації відходів;
- Копія договору (контракту) на передачу відходів іншим власникам;
- Довідка про обсяги токсичних відходів та обсяги утворення, використання і поставку відходів як вторинної сировини;
- Висновки санітарно-епідеміологічної експертизи щодо об'єктів поводження з відходами (висновки повинні бути на всі об'єкти, де розміщує відходи підприємство – як на його території так і за її межами);
- Інформація стосовно розміщення відходів, накопичених за попередні роки (де та в якій кількості розміщуються відходи, що утворювались за попередні роки);
- Наказ про призначення відповідальних осіб у сфері поводження з відходам;
- Звіт про виконання планових заходів у сфері поводження з відходами за попередній рік;
- Перспективний план заходів у сфері поводження з відходами, спрямований на запобігання або зменшення обсягів утворення відходів і негативного впливу на навколишнє природне середовище та здоров'я людини;
- Ліцензія на здійснення операцій у сфері поводження з небезпечними відходами (у разі одержання лімітів на відходи, які включені до розділу А Жовтого переліку відходів, затвердженого Постановою КМУ від 13.07.2000 р. № 1120). Ліцензію надає Мінприроди України;
- Дозвіл на експлуатацію об'єкта поводження з небезпечними відходами на відповідній території, виданий органом місцевого самоврядування;
- Всі документи, що стосуються підприємства, повинні бути підписані його керівником, проект ліміту завірений печаткою;
- Документація повинна бути заповнена розбірливо, у відповідності до вимог діловиробництва.

Причини відмови у видачі дозволу: не відповідність пакету документів згідно Постанови КМУ від 03.08.98 №1218.

Форма заяви на отримання дозволу на розміщення відходів додається (додаток 3), одночасно додається форма «Проекту лімітів на утворення та розміщення відходів» .

#### **Хід роботи**

На прикладі ТОВ «СВИСПАН ЛІМІТЕД» приводимо пакет документів для отримання дозволу на розміщення відходів виробництва на 2019 рік.

#### **Висновки.**

### **Практична робота № 2**

## **Методика очищення відходів при сірчанокислому виробництві**

*Мета роботи*: На прикладі сірчанокислого виробництва ознайомитись із методиками очищення відходів, що застосовуються у хімічній промисловості і металургійних процесах.

*Завдання:* Ознайомившись із методиками захисту металів від корозії і очищення відходів при сірчанокислому виробництві, доповнити їх сучасними інноваційними методами, що відомі у світовому виробництві.

#### **Теоретична частина**

У промисловому виробництві сірчаної кислоти домінує контактний спосіб в процесі якого отриманий двооксид сірки SO<sup>2</sup> окисляють до  $SO_3$  на ванадієвих каталізаторах, а потім переробляють на H2SO4. недоліком даного виробництва є отруєння каталізатора, через який проходить пил та інші домішки, що виділяються з пічних газів і проходять через електрофільтри. Окрім того пил засмічує апаратуру, збільшує її гідравлічний опір, потрапляє у готову продукцію, що ускладнює технологічні процеси.

Для зниження негативного впливу на тропосферний простір пічні вихідні гази піддають додатковому очищенню шляхом послідовного промивання охолодженою розбавленою до 60-75% (у проміжних вежах) і до 25-40% (у насадкових вежах) сірчаною кислотою з уловлюванням туману, що утворюється у мокрих електрофільтрах. Цей процес додаткового очищення пічних газів від пилу супроводжується утворенням шлаків, що накопичуються в апаратурі промислового відділення і мокрих електрофільтрах.

Отже, твердими відходами виробництва H<sub>2</sub>SO<sub>4</sub> із сірчаного колчедану є піритні недогарки, пил циклонів і сухих електрофільтрів, шлами промивних ванн, що збираються у відстійниках, збірниках і холодильниках кислоти, і шлами мокрих електрофільтрів.

При випалі сірчаного колчедану відходи піритних недогарків становлять 70% від маси колчедану. На 1 т виробленої кислоти вихід недогарка в кращому випадку становить 0,55 т. Тому що сировиною для одержання сірчаної кислоти поряд із сірчаним колчеданом, що добувається спеціально для цієї мети, є відходи, що утворяться при збагаченні сульфідних руд флотаційним методом, і відходи, утворені при збагаченні кам'яного вугілля. Розрізняють три види піритних недогарків (недогарки з колчеданів, недогарки з флотаційних хвостів збагачення сульфідних руд, кутові недогарки), що значно відрізняються один від одного як за хімічним складом, так і за фізичними характеристиками. Недогарки перших двох типів відрізняються значним вмістом міді, цинку, срібла, золота й інших металів.

Утилізація піритних недогарків можлива по декількох напрямках: для добування кольорових металів і виробництва чавуну і сталі, у цементній і скляній промисловості, у сільському господарстві й ін. У нашій країні близько 75% маси піритних недогарків, що утворюються, використовуються в основному увиробництві будівельних матеріалів і в сільському господарстві.

При випалі сірчаного колчедану відходи піритних недогарків становлять 70% від маси колчедану. На 1 т виробленої кислоти вихід недогарка в кращому випадку становить 0,55 т. Тому що сировиною для одержання сірчаної кислоти поряд із сірчаним колчеданом, що добувається спеціально для цієї мети, є відходи, що утворяться при збагаченні сульфідних руд флотаційним ^методом, і відходи, утворені при збагаченні кам'яного вугілля Розрізняють три види піритних недогарків (недогарки з колчеданів, недогарки з флотаційних хвостів збагачення сульфідних руд, кутові недогарки), що значно відрізняються один від одного як за хімічним складом, так і за фізичними характеристиками. Недогарки перших двох типів відрізняються значним вмістом міді, цинку, срібла, золота й інших металів.

Утилізація піритних недогарків можлива по декількох напрямках: для добування кольорових металів і виробництва чавуну і сталі, у цементній і скляній промисловості, у сільському господарстві й ін. У нашій країні близько 75% маси піритних недогарків, що утворюються, використовуються в основному увиробництві будівельних матеріалів і в сільському господарстві.

# **Методики захисту металів від корозії.**

Руйнування металів під впливом хімічної бо електричної<br>нішнього середовища називають корозією. Термін дії зовнішнього середовища називають корозією. "корозія" походить від латинського слова "corrodere", що означає –руйнувати, роз'їдати.

Корозія приносить величезні збитки народному господарству. За підрахунками спеціалістів втрати металу в світовому масштабі складають приблизно 10- 15% світової продукції сталі.

Наукові основи вивчення корозії були започатковані російським вченим М.В. Ломоносовим, який в 1738- 1748 роках вперше провів дослідження впливу розчинів хлоридної і нітратної кислот на метали. Основоположником першої теорії корозійних процесів був швейцарський вчений Артур де-ля Рів (1830).

При хімічній корозії електрони переходять з атома металу на частинку (атом, молекулу) - окисник, що входить до складу середовища. Приклади хімічної корозії - руйнування металів в рідинах - неелектролітах (диелектриках) і в сухих газах при високих температурах. В результаті такої корозії виходять з ладу деталі інженерних конструкцій (газові турбіни, сопла ракетних двигунів, арматура печей тощо).

Процес руйнування металу при електрохімічній корозії супроводжується виникненням електричного струму. До електрохімічної корозії належить руйнування металів в електролітах, головним чином в водних розчинах кислот, лугів і солей. До електрохімічної корозії належить також атмосферна корозія. Цей вид корозії пояснюється тим, що в водяних крапельках або в плівці вологи на металі відбувається розчинення газів повітря і присутніх в атмосфері різних домішок, отже, утворення електроліту. Так кородують металічні конструкції мостів, корпуси річкового і морського транспорту хімічна апаратура тощо.

За зовнішнім виглядом корозійне руйнування металів буває дуже різним. Може відбуватись суцільна корозія, місцева корозія, точечна корозія, міжкристалічна, внутрішньокристалічна тощо.

Методи захисту металів від корозії дуже різноманітні. Найважливіші з них такі.

Застосування хімічно стійких сплавів. Найбільше застосування мають неіржавіючі сталі, до складу яких входить до 18% Сr і до 10% Ni.

Захист поверхні металів покриттями. Покриття бувають неметалічні і металічні. До неметалічних відносять покриття лаками, фарбами, емалями, фенолформальдегідними та іншими смолами.

Для металічних покриттів застосовують метали, які утворюють захисні плівки (Cr, Ni, Zn, Cd, Al, Sn та ін.).

Розрізняють анодне і катодне покриття. Якщо потенціал покриття більш від'ємний ніж основного металу, то воно називається анодним, а якщо потенціал покриття більш додатний - катодним. Наприклад, залізо покрите цинком покриття анодне  $(\varphi^0 Zn^2)/Zn = -0.763B$ ,  $\varphi^0 Fe^{2+}/Fe = -0.440B$ ); залізо покрите оловом - катодне покриття ( $\varphi^0$  *Sn* <sup>2+</sup>/ *Sn* = - 0,1365 більший за *φ <sup>0</sup>Fe2+/Fe*). Анодне покриття захищає метал, коли воно порушене. Якщо залізо покрите цинком, то при пошкодженні його в присутності вологи утворюється гальванічна пара, в якій цинк виступає анодом і буде руйнуватись:

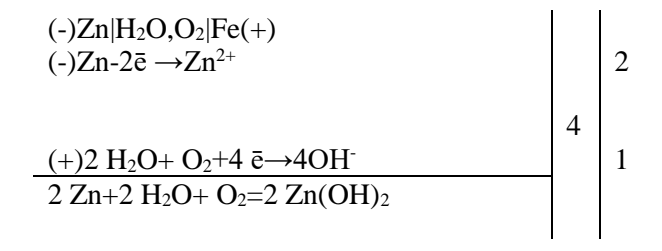

Залізо захищене до того часу, поки не розчиниться весь цинк (рис. 2.1).

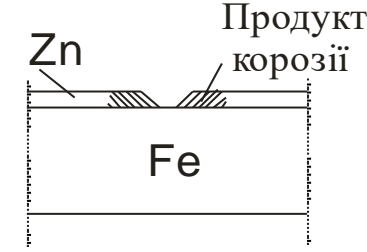

Рис. 2.1. Схема оцинкованого заліза

При пошкодженні катодного покриття руйнується основний метал. Наприклад, залізо покрите оловом (рис. 2.5.2.). Відбуваються такі процеси:

 $(-)Fe|H_2O_1O_2|Sn$  $(-)Fe-2\bar{e} \rightarrow Fe^{2+}$ 

 $(+)2H_2O + O_2 + 4 \bar{e} \rightarrow 4OH$  1  $2Fe+2H_2O + O_2 = 2Fe(OH)_2$  $4Fe(OH)<sub>2</sub>+ 2H<sub>2</sub>O + O<sub>2</sub>= 4Fe(OH)<sub>3</sub>$ 

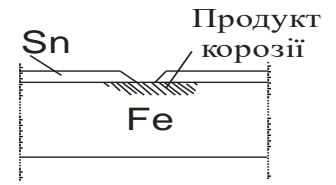

Рис. 2.2. Схема луженого заліз

3. Електрохімічні методи:

а) Протекторний захист. Застосовується в тих випадках, коли конструкція (трубопровід, корпус судна) знаходиться в середовищі електроліту (морська вода, грунтові води). Сутність його полягає в тому, що конструкцію з'єднують з протекторомметалом, активнішим, ніж метал конструкції. В процесі корозії протектор слугує анодом і руйнується, тим самим захищаючи конструкцію. Як протектори найчастіше використовують магній, алюміній, цинк та їх сплави (рис.2.5.3).

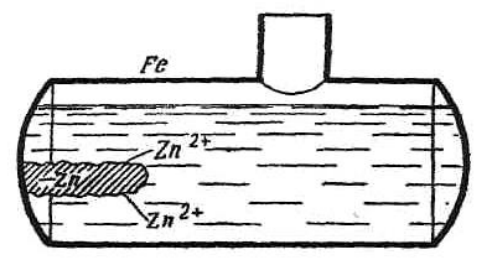

Рис. 2.3. Принцип протекторного захисту від корозії.

б) Катодний захист. Підземну частину металічної конструкції приєднують до від'ємного полюсу джерела струму, і вона стає катодом. Як анод використовують кусок заліза, рейси тощо. Анод руйнується, а на катоді відновлюється окисник (рис. 2.4). Цей метод не може бути застосований в кислих грунтах, де окисником будуть йони гідрогену. Водень, який буде відновлюватись на катоді, спричиняє крихкість металу.

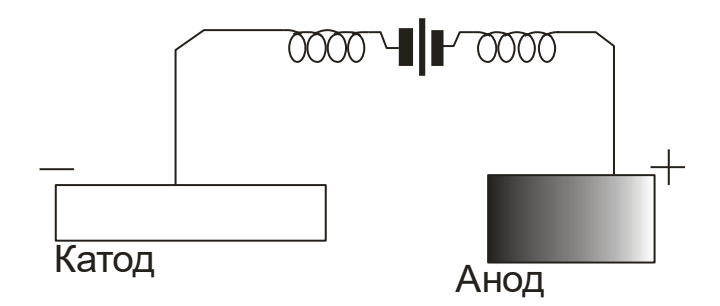

Рис. 2.4. Принцип катодного захисту від корозії **Висновки.**

### **Практична робота № 3**

### **Розрахунковий метод визначення класу небезпеки промислових відходів**

*Мета роботи*: Вивчити методи розрахунку класу небезпеки промислових відходів.

*Завдання:* Виконати розрахунки класу небезпеки промислових відходів за «Методикою LD50», що утворились на одному з хімічних комбінатів України.

#### **Теоретична частина**

За гігієнічними вимогами щодо поводження з промисловими відходами та визначення їх класу небезпеки для здоров'я населення (ДСанПІН 2.2.7.-99) до промислових відносяться відходи сфер виробництва та споживання. Серед них найбільшу небезпеку для довкілля і здоров'я населення мають не утилізовані токсичні промислові відходи.

В залежності від фізико-хімічних і біологічних характеристик всієї маси відходу або окремих його інгредієнтів, промислові відходи поділяються на 4 класи небезпеки:

І-й клас – речовини (відходи) надзвичайно небезпечні;

ІІ-й клас - високо небезпечні;

ІІІ-й клас – помірно небезпечні;

ІV-й клас – мало небезпечні.

Клас небезпеки визначається токсичністю промислових відходів. *Токсичними* називаються такі відходи, які утворюються в процесі технологічного циклу в промисловості і мають у своєму складі фізіологічно активні речовини, які викликають токсичний ефект.

Для конкретного виду промислових відходів розроблено та впроваджено технологію утилізації, знешкодження або оброблення, які приводять до усунення чи значного зменшення негативного їх впливу на біоценози та іншу складові об'єктів довкілля, насамперед ґрунту, слід визначати клас небезпеки відходів за LD<sub>50</sub> згідно з формулами:

$$
Ki = \frac{lg(LD_{50})}{(S + 0.1F + C_B)}
$$

де  $K_i$  – індекс токсичності кожного хімічного інгредієнта, що входить до складу відходу, величину К округлюють до першого знаку після коми;

 $lg(LD_{50})$  – логарифм середньої смертельної дози хімічного інгредієнта при введенні в шлунок, LD50 знаходять за довідниками;

S – коефіцієнт, який відображає розчинність хімічного інгредієнта у воді (за допомогою таблиці 3.1 знаходять розчинність хімічного інгредієнта у воді в грамах на 100 г води при температурі не вище 25<sup>0</sup> С, цю величину ділять на 100 і отримують безрозмірний коефіцієнт S, який в більшості випадків знаходиться в інтервалі від 0 до 1);

F – коефіцієнт леткості хімічного інгредієнта (за допомогою таблиці 1 визначають тиск насиченої пари в мм.рт.ст. інгредієнтів відходу при температурі 25<sup>0</sup> С, що мають температури кипіння при 760 мм.рт.ст. не вище  $80^{\circ}$  С, одержану величину ділять на 760 і отримують безрозмірну величину F, яка знаходиться в інтервалі від 0 до 1);

С<sup>в</sup> - кількість даного інгредієнта в загальній масі відходу, в т; *і* - порядковий номер конкретного інгредієнта.

Після розрахунку К<sup>i</sup> для інгредієнтів відходу, вибирають не більше 3, але не менше 2 ведучих, які мають найменші К<sup>i</sup> , при цьому  $K_1 < K_2 < K_3$ , крім того, повинна виконуватися умова  $2K_1 >$  $K<sub>3</sub>$ .

$$
K_{\Sigma} = \frac{1}{n} \sum_{i=1}^{n} K_i, n \leq 3.
$$

де KΣ –сумарний індекс небезпеки. Він обчислюється за допомогою двох або трьох вибраних індексів токсичності, після чого, за допомогою таблиці 1 визначають клас небезпеки та ступінь токсичності відходу.

При відсутності LD<sub>50</sub> для інгредієнтів відходу, але при наявності класу небезпеки цих інгредієнтів у повітрі робочої зони (ГОСТ 12.1.005-88), необхідно у формулу (1) підставити умовні величини LD50, що орієнтовно визначені за показниками класу небезпеки у повітрі робочої зони (табл. 3.2).

Таблиця 3.1

| $N_2$<br>$3/\Pi$ | Назва інгредієнта           | Хімічна<br>формула                  | Насичені пари, F,<br>MM.PT.CT | $\boldsymbol{\Omega}$<br>Розчинність у воді,<br>г/100 | $LD_{50}$ | ГДК  | Клас небезпеки |
|------------------|-----------------------------|-------------------------------------|-------------------------------|-------------------------------------------------------|-----------|------|----------------|
| 1.               | Алюмонітрат                 | $\text{Al}(\text{NO})_3^{\text{X}}$ | $\overline{0}$                | 241                                                   | 204       | H/B  | III            |
| 2.               | Алюмосульфат                | $Al2(SO4)3$                         | $\overline{0}$                | 38,5                                                  | 370       | H/B  | III            |
| 3.               | Алюмохлорид                 | AICl <sub>3</sub>                   | $\overline{0}$                | 45,1                                                  | 150       | 0,01 | III            |
| 4.               | Аміакхромсульфат            | $NH_4Cr(SO_4)_2$                    | $\overline{0}$                | 10,78                                                 | 11,9      | H/B  | $\mathbf{I}$   |
| 5.               | Ванадійоксид                | $V_2O_5$                            | $\overline{0}$                | 0,07                                                  | 23,4      | 0,1  | $\mathbf{I}$   |
| 6.               | Ванадійхлорид               | VCl <sub>3</sub>                    | $\overline{0}$                |                                                       | 24,0      | 0,5  | $\mathbf{I}$   |
| 7.               | Кадмій                      | Cd                                  | $\overline{0}$                | $\Omega$                                              | 890       | 0,01 | I              |
| 8.               | Кадмій-оксид                | CdO                                 | $\overline{0}$                | 0,00048                                               | 67        | 0,1  | $\mathbf{I}$   |
| 9.               | Кадмій-сульфат              | $Cd$ $SO4$                          | $\overline{0}$                | 76,4                                                  | 47        | 0,01 | $\mathbf{I}$   |
| 10.              | Кадмій-хлорид               | Cd Cl <sub>3</sub>                  | $\overline{0}$                | 114,2                                                 | 67        | 0,01 | I              |
| 11.              | Кадм-нітрат-<br>тетрагідрат | Cd(NO <sub>3</sub> ) <sub>2</sub>   | $\overline{0}$                | 149,4                                                 | 47        | 0,01 | Ī              |

Характеристика хімічних інгредієнтів

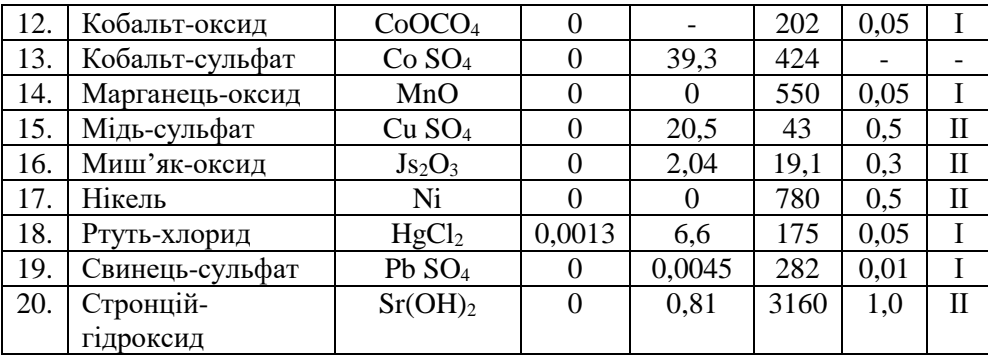

## Таблиця 3.2

Класифікація небезпеки відходів за  $LD_{50}$ 

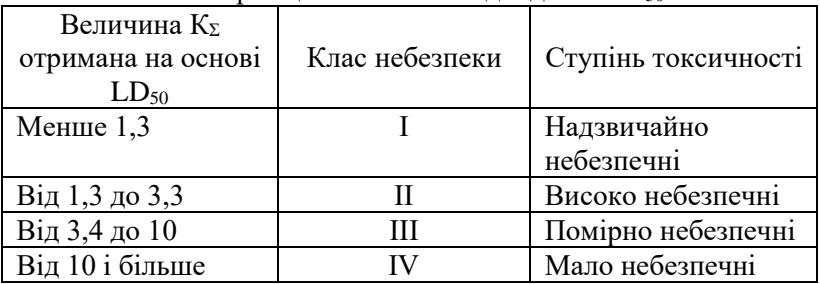

### **Хід роботи**

*Приклад розрахунку.* На даному підприємстві утворились відходи загальною масою 1 т. До складу відходів входять наступні інгредієнти: CdSO<sub>4</sub> -30%(0,3 т); CuSO<sub>4</sub> – 40% (0,4 т); PbSO<sub>4</sub> -30% (0,3 т).

За прикладеними таблицями визначаємо необхідно параметри  $F$ , S,  $LD_{50}$ .

За приведеними залежностями (3.1, 3.2) визначаємо клас небезпеки відходів.

Визначення класу небезпеки відходів розрахунковим методом проводимо по методиці ЛД-50. вихідні дані отримуємо за відповідними довідниками. Для визначення класу небезпеки враховуємо 3 інгредієнта при витриманій умові, що  $2K_1 > K_3$ . У

випадку протилежному, використовуємо для розрахунку два найменші інгредієнти.

| No           | Формула<br>інгредієнту | F |        | LD50 | Процент<br>інгредієнту,<br>$\%$ |
|--------------|------------------------|---|--------|------|---------------------------------|
|              | CdSO <sub>4</sub>      |   | 76,4   | 47   | 30                              |
|              | CuSO <sub>4</sub>      |   | 20,5   | 43   | 40                              |
| $\mathbf{r}$ | PbSO <sub>4</sub>      |   | 0,0045 | 282  | 30                              |

$$
Ki = \frac{lg(LD_{50})}{(S + 0.1F + C_B)},
$$

де: К<sub>і</sub> – індекс токсичності кожного хімічного інгредієнта, що входить до складу відходів, його величину округлюють до десятих;

 $lg(LD_{50})$ - логарифм середньої смертельної дози хімічного інгредієнта при введені в шлунок;

S- коефіцієнт, що відображає розчинність хімічного інгредієнта у воді в гр/100г води, при  $t^0$  не більше 25°С;

F - коефіцієнт леткості хімічного інгредієнта, визначений як тиск насиченої пари в мм.рт.ст. відходу при t $^0$ 25°C, що має t° $_{\rm{\tiny{KHH}}}$ 700° С не више  $80^{\circ}$  С і отриману величину ділимо на 760 і маємо значення F(від 0 до 1); С<sub>в</sub> – кількість даного інгредієнта в загальній масі відходу (0,30; 0,4; 0,3т).

Розрахунки:

$$
Ki = \frac{\lg 47}{(0,764 + 0,3)} = \frac{1,672}{1,064} = 1,6;
$$

$$
Ki = \frac{\lg 43}{(0,205 + 0,4)} = \frac{1,63}{0,605} = 2,7;
$$

$$
K_3 = \frac{\lg 282}{(0,000045 + 0,3)} = \frac{2,45}{0,3} = 8,2.
$$

Розташуємо коефіцієнти К<sub>1</sub> в порядку зростання:  $K_1 < K_2 < K_3$ . Перевіримо умову 2К1>К3.  $2.1,6 > 8.2$ 3,2 не  $> 8,2$ . Умова не виконується. Тому для подальших необхідних

розрахунків беремо значення К<sup>1</sup> для двох інгредієнтів: CdSO<sup>4</sup> та CuSO4.

Визначаємо коефіцієнт К<sub>2</sub> за формулою:

$$
K_{\Sigma} = \frac{1}{n^2} \sum_{L=1}^{n} (K_{i1} + K_{i2}),
$$
  
\n
$$
K_{\Sigma} = \frac{1}{2^2} (1.6 + 2.7) = \frac{4.3}{4} = 1.1.
$$

Звернемося до класів небезпечності відходів. Класи небезпеки:

I клас  $K_{\Sigma}$  <1,3 - надзвичайно небезпечний;

ІІ клас 1,3≤ К<sup>Σ</sup> ≤ 3,3 - високо небезпечний;

ІІІ клас 3,4≤ К<sup>Σ</sup> ≤ 10 - мало небезпечний.

У нашому випадку  $K_{\Sigma} = 1, 1,$  тому відходи з даного хімічного підприємства належать до І класу небезпеки. Для зниження небезпечності потрібно проводити заходи, які сприяють поліпшенню умов на виробництві. Особливо необхідно контролювати їх вплив на здоров'я людей і навколишнє природне середовище.

Таблиця 3.3

|                |                         |                                |                                      |                                |                | Варіанти, %  |                |    |                |    |
|----------------|-------------------------|--------------------------------|--------------------------------------|--------------------------------|----------------|--------------|----------------|----|----------------|----|
| Номер завдання | Інгредієнти             | Формула                        | Гиск насиченої пари, F,<br>MM.pr.cr. | Розчинність у воді,Ѕ,<br>г⁄100 | $LD_{50}$      | $\mathbf{1}$ | $\overline{2}$ | 3  | $\overline{4}$ | 5  |
| $\mathbf{1}$   | Кадмій-<br>сульфат      | CdSO <sub>4</sub>              | $\boldsymbol{0}$                     | 76,4                           | 47             | 20           | 35             | 15 | 20             | 30 |
| $\overline{c}$ | 3                       | $\overline{4}$                 | 5                                    | 6                              | $\overline{7}$ | 8            | 9              | 10 | 11             | 12 |
| $\overline{1}$ | Мідь-<br>сульфат        | CuSO <sub>4</sub>              | $\boldsymbol{0}$                     | 20,5                           | 43             | 60           | 15             | 40 | 70             | 30 |
| $\mathbf{1}$   | Свинець-<br>сульфат     | PbSO <sub>4</sub>              | $\boldsymbol{0}$                     | 0,0045                         | 282            | 20           | 50             | 45 | 10             | 40 |
| $\overline{2}$ | Миш'як-<br>оксид        | As <sub>2</sub> O <sub>3</sub> | $\boldsymbol{0}$                     | 2,04                           | 19,1           | 20           | 25             | 30 | 15             | 10 |
| $\overline{2}$ | Нікель                  | Ni                             | $\boldsymbol{0}$                     | $\boldsymbol{0}$               | 780            | 70           | 25             | 10 | 40             | 80 |
| $\overline{2}$ | Ртуть-<br>хлорид        | HgCl <sub>2</sub>              | 0,0013                               | 6,6                            | 15             | 10           | 50             | 60 | 45             | 10 |
| 3              | Стронцій-<br>гідрооксид | Sr(OH) <sub>2</sub>            | $\boldsymbol{0}$                     | 0,81                           | 3160           | 22           | 15             | 10 | 60             | 20 |
| 3              | Свинець-<br>сульфат     | PbSO <sub>4</sub>              | $\boldsymbol{0}$                     | 0,0045                         | 282            | 48           | 35             | 20 | 30             | 20 |
| 3              | Кобальт-<br>сульфат     | CoSO <sub>4</sub>              | $\mathbf{0}$                         | 39,3                           | 424            | 30           | 50             | 70 | 10             | 60 |

Вихідні дані для розрахунку класу небезпеки промислових відходів

|  | Додаток 3.1 (обов'язковий) |
|--|----------------------------|
|--|----------------------------|

Гранично допустимі концентрації (ГДК) хімічних речовин у грунті за показниками шкідливості

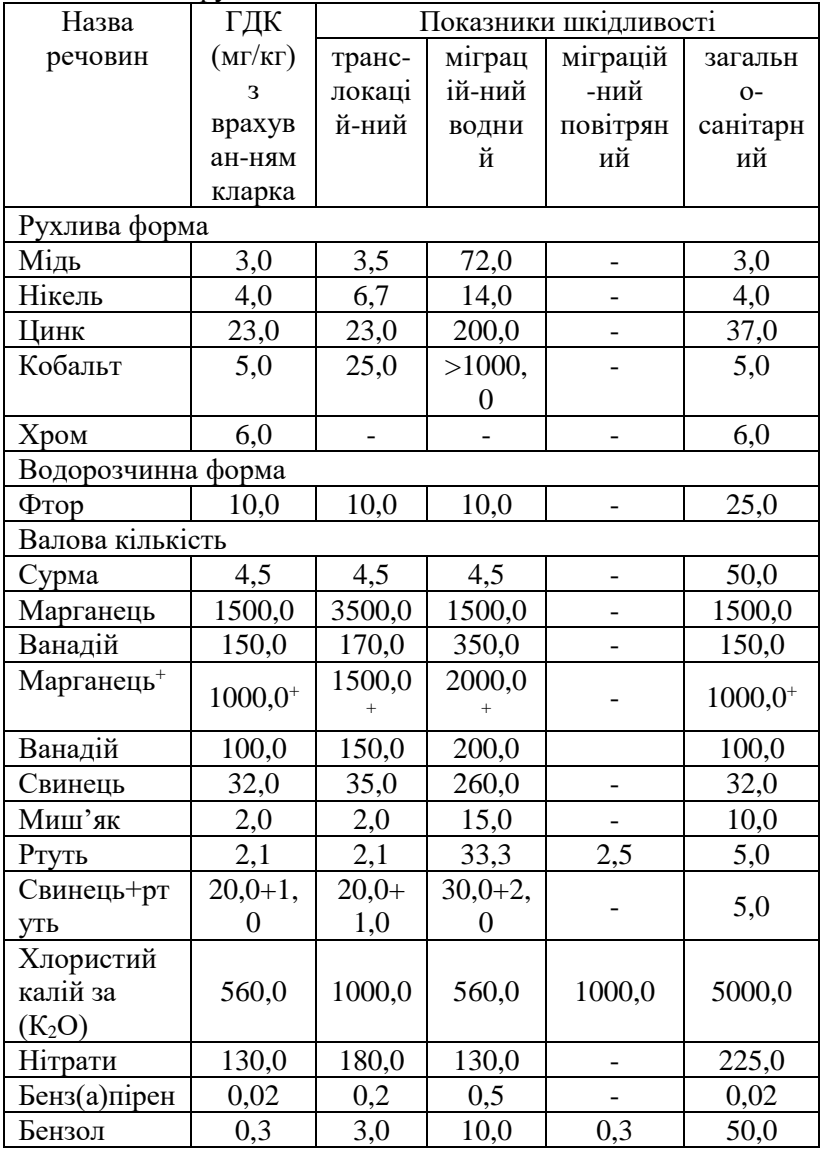

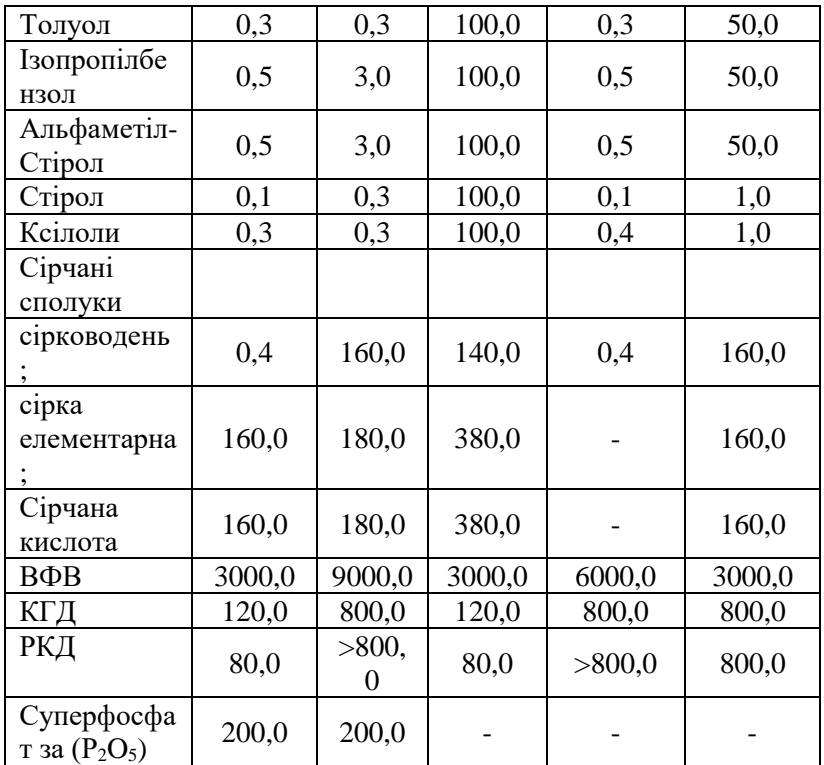

ВФВ- відходи флотації вугілля.

КГД- комплексні гранульовані добрива. РКД- рідкі комплексні добрива

**Висновки.**

#### **Практична робота № 4**

## **Розрахунок розмірів нафтовловлювачів**

*Мета роботи*: Розрахувати параметри промислового нафтовловлювача.

*Завдання:* Розрахувати за вихідними даними розміри нафтовловлювача*.*

#### **Теоретична частина**

У промисловій практиці очищення вод від нафтопродуктів проводиться методом відстоювання емульгантів у нафтовловлювачах, тобто у спеціальних відстійниках, розмір і конструкція яких залежать від обсягів забрудненої води, що надходить для очищення.

Для визначення швидкості спливання крапель нафти діаметром 0,001-0,008 см застосовується наступна залежність:

 $v_{min=\frac{9.81}{10}}$  $\frac{18}{18} \cdot d_2 \cdot \frac{p_1 - p_2}{\mu}$ де *p1* - об'ємна маса води, *p<sup>1</sup>* =1 г/см<sup>3</sup> ;  $p_2$  - об'ємна маса нафтопродукту,  $p_2$  =0,87 г/см<sup>3</sup>; *µ* - в'язкість стічних вод, П (пуаз). При  $d = 0.008$ ,  $v_{min} = 0.0035 \cdot \frac{1-p}{n}$  $\frac{-\nu}{\mu}$  ;  $d = 0.010$ ,  $v_{min} = 0.0055 \cdot \frac{1-p}{v}$  $\frac{-\nu}{\mu}$  ;  $d = 0.012$ ,  $v_{min} = 0.078 \cdot \frac{1-p}{v}$  $\frac{-\nu}{\mu}$ .

> Довжина відстійника нафтовловлювача *L*, що забезпечує виділення часток нафти, яка спливає з

швидкістю *vmin* при турбулентному потоку стічної води у нафтовловлювачі за швидкістю *vрозрах.*, визначається за формулою:

$$
L = a \cdot h \cdot \frac{v_{\text{pospax}}}{v_{\text{min}}}
$$
, M

де *a* - емпіричний коефіцієнт, величина якого залежить від співвідношення *vрозрах/ vmin:*

*vрозрах/ vmin =20 a=1,75*  $v_{\text{no}:\text{max}}/v_{\text{min}} = 15$   $a = 1,65$ *vрозрах/ vmin =10 a=1,50 h* - глибина нафтовловлювача. Площа поперечного перерізу нафтовловлювача залежить від обсягу стічних вод *Q* і визначається за формулою:  $\overline{2}$ 

$$
F=\frac{Q}{v_{\text{pospax}}},\text{M}
$$

Ширина нафтовловлювача *b* І кількість секцій у ньому *n* задається конструктивно.

Глибина нафтовловлювача визначається за формулою:

$$
h=\frac{F}{n\cdot b},\ \mathbf{M}
$$

#### **Хід роботи**

*Приклад розрахунку нафтовловлювача*. *Q* =18 м<sup>3</sup> /с (обсяг стічних вод); *p* =0,87 г/см<sup>3</sup> (об'ємна маса нафтопродуктів);  $\mu$  =0,01 П (в'язкість нафтопродуктів);

> $v_{poynay}/v_{min} = 10$ ; d<sub>част.</sub> =0,008 см. Визначити розміри нафтовловлювача.

1. Розраховується швидкість спливання часточок за формулою (1):

*v*<sup>*min*</sup> =0,0035 ⋅ (1-0,87)/0,01=0,0455 м/с.

2. Горизонтальна швидкість течії води у нафтовловлювачі вираховується із співвідношення:

 $v_{po3pax}$  = 10 ⋅  $v_{min}$  =0,455 м/с.

- 3. Визначаємо плоу поперечного перерізу нафтовловлвача за формулою (3): F= 18/0,455=39,5 м<sup>2</sup>.
- 4. Якщо прийняти кількість секцій нафтовловлвача *n*=4шт., аширину секцій *b*=5м, глибина його за формулою (4) становитиме:

*h* =39,5/(5∙4)=1,97 м.

5. Довжину нафтовловлювача розраховуємо за формулою  $(2)$ :

 $L = 1,5 \cdot 2 \cdot 10 = 30$ м.

6. Об'єм нафтовловлювача розраховуємо за формулою:  $V = L \cdot b \cdot h \cdot n = 30 \cdot 2 \cdot 5 \cdot 4 = 1200$  M<sup>3</sup>.

Таблиця 1.

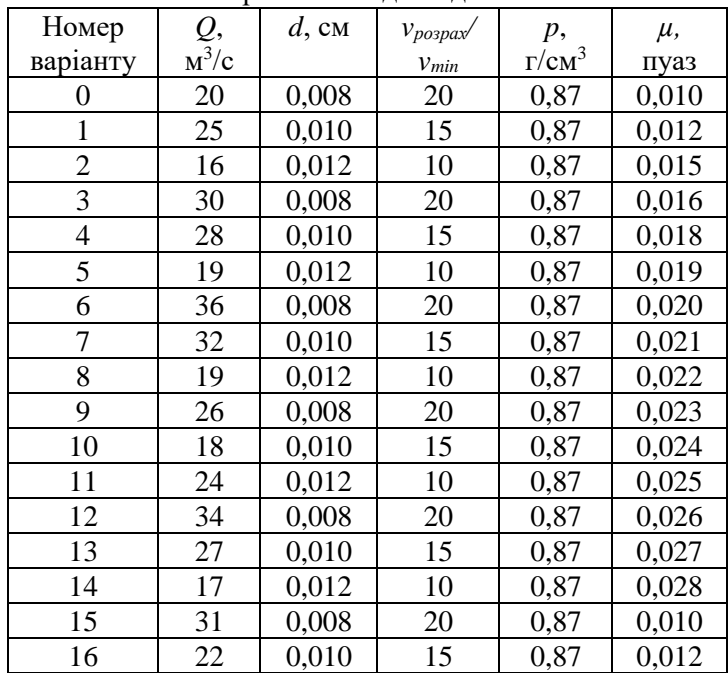

Варіанти вихідних даних

**Висновки.**

## **Практична робота № 5**

#### **Розрахунок зон санітарної охорони водозабору питних вод**

*Мета роботи*: вивчити методику розрахунку зон санітарної охорони водозабору питних вод.

*Завдання:* розрахувати за вихідними даними зону санітарної охорони водозабору питних вод*.*

#### **Теоретична частина**

Визначення розмірів зон санітарної охорони (ЗСО) має велике практичне та господарське значення, оскільки поряд з іншими заходами є методом екологічного захисту підземних вод, що використовуються для водопостачання.

Розраховуючи ЗСО, необхідно послуговуватися нормативним документом «Рекомендації з гідрогеологічних розрахунків визначення меж зон санітарної охорони підземних джерел господарсько-питного водопостачання», постановою Кабінету Міністрів України № 2024 від 18.12.1998 р. і будівельними нормами ВБН 46//33—2.5—5—96.

Відповідно до цих документів ЗСО має три пояси, в межах яких здійснюють спеціальні заходи, що унеможливлюють потрапляння забруднюючих речовин у водоносний горизонт в пункті водозабору. Перший пояс є зоною *суворого* режиму, межі якої встановлюють в радіусі 30 м від джерела водопостачання. За сприятливих геолого-гідрогеологічних умов і за погодженням з місцевими органами санітарно-епідеміологічної служби відстань його можна зменшувати до 10 м. Другий і третій пояси є зонами *обмежень*. Другий пояс ЗСО передбачає захист водоносного горизонту від мікробного, третій — від хімічного забруднення. Відстань від кордону другого поясу ЗСО до свердловини на основі розрахункового часу (просування мікробного забруднення з потоком підземних вод до водозабору) повинна бути достатньою для ефективного самоочищення —втрати життєспроможності і вірулентності (отруйності) патогенних мікроорганізмів.

Контур другого поясу ЗСО визначають, вдаючись до гідродинамічних розрахунків, маючи на увазі, що забруднення, яке потрапляє у водоносний горизонт за контурами ЗСО через зону аерації (збагачення на кисень) або безпосередньо, не досягне водозабору.

За характером забруднюючих речовин розрізняють мікробне і хімічне забруднення підземних вод. *Мікробне* забруднення відбувається внаслідок потрапляння у водоносний горизонт неочищених стічних вод (господарсько-побутових, дощових і вод, що інфільтруються з територій життєвих і промислових забудов, тваринницьких і птахоферм, полів асенізації, аварійних витоків і викидів із каналізаційних мереж і споруд), а також забруднених ними річкових вод. Основними джерелами *хімічного* забруднення є стічні води виробництв, що потрапляють у водоносні горизонти з територій промислових підприємств, накопичувачів відходів та інших об'єктів акумуляції відходів; поверхневі води, забруднені сільськогосподарськими добривами і отрутохімікатами; скидання отрутохімікатів, мінеральних добрив, паливно-мастильних матеріалів та ін. Для поверхневих водойм і річок встановлюють аналогічні санітарно-захисні зони (СЗЗ) — місцевості певної площі, в межах якої не допускається ведення господарських робіт, здатних погіршити якість води у підземному джерелі.

Геометричні параметри СЗЗ залежать від гідродинамічних характеристик у водоносному горизонті за встановленого режиму водозабору, геологічних і гідрогеологічних умов території та ін.

Ширину області захоплення водозабірної споруди визначають величиною 2d.

$$
d = \frac{2TQ}{m_b n(R+r)}
$$

де *d* — півширина області захоплення, м; *Q* — добова продуктивність водозабірних споруд, м<sup>3</sup>/добу; *n* — активна ґрунту, що складає водоносний шар; *m<sup>ь</sup>* — потужність водоносного пласта; *Т* — розрахунковий час просування осередку забруднення до водозабірної споруди, діб; *R* — величина

основного захоплення (в напрямку руху води), м; *r*— протяжність ЗСО вниз по потоку; *q* — одинична витрата потоку; *N* водороздільна точка; *L* — довжина С33 (рис. 1).

Одиничну витрату на 1 м ширини потоку підземних вод у місці розташування водозабору в природних умовах визначають за формулою:

$$
q = K_{\phi} \cdot m_{b} \cdot i,
$$

де *і* — величина нахилу водної поверхні; *К<sup>ф</sup>* — коефіцієнт фільтрації.

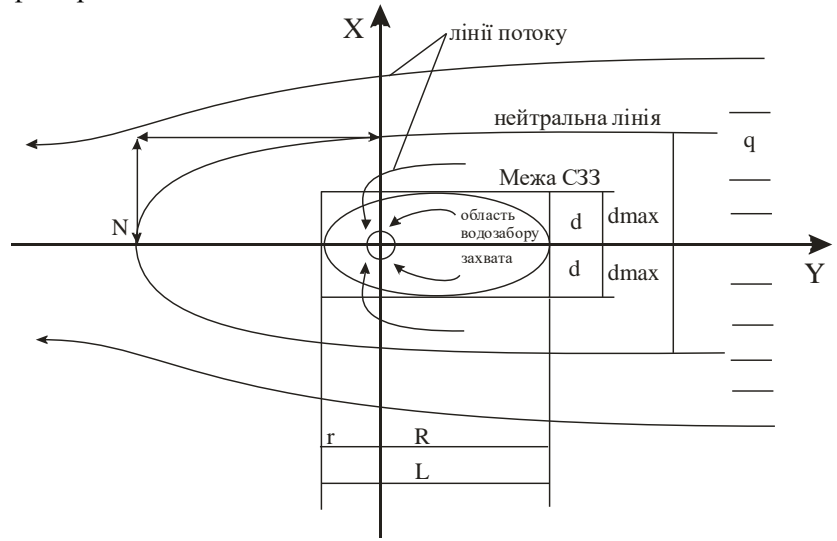

Рис. 1. Основні параметри розрахунку ЗСО (лініями на рисунку показано основні маршрути надходження води при водозаборі)

Віддаль від водозабору до вододільної точки становить:

$$
X_p = \frac{Q}{2\pi q}
$$

Величину основного захоплення емпірично описують рівнянням:

$$
R = \frac{q \cdot T}{m_b \cdot n} + 3 \cdot X_p
$$

Величина другорядного захоплення дорівнює:

$$
r \approx X_p
$$

Загальна протяжність СЗЗ в довжину становить:

$$
L=R+r.
$$

Послуговуючись наведеними формулами, можна розрахувати основні геометричні характеристики СЗЗ для водозабірного майданчика з кількох відносно незалежних свердловин, неподалік якого є малопотужне джерело мікробіологічного забруднення. Час міграції забруднювачів від межі СЗЗ до водозабірної свердловини становить 200 діб, а дані геологічних та гідрогеологічних досліджень такі:

а) одинична витрата становить:

$$
q = 40.28 \cdot 0,002 = 2,24 \text{ m}^3/\text{m}
$$

б) віддаль від водозабору до вододільної точки:

$$
X_p = \frac{1175}{2 \cdot 3,14 \cdot 2,24} = 83,51 \text{ m}
$$

в) величина основного захоплення:

$$
R = \frac{2,24 \cdot 200}{28 \cdot 0,14} + 3 \cdot 83,51 = 364,82
$$
 M

г) величина другорядного захоплення:

$$
r \approx 83,51
$$
 m

д) загальна протяжність СЗЗ:

$$
L = 364,82 + 83,51 = 448,33 \text{ m}
$$

Отже, СЗЗ повинна мати таку ширину:

$$
2d = \frac{4 \cdot 200 \cdot 1175}{28 \cdot 0.19 \cdot 448.33} = 394.13 \,\mathrm{m}
$$

Тобто для належного захисту водозабору необхідно спроектувати СЗЗ шириною 394,13 м і загальною довжиною 448,33 м (364,82 м проти і 83,51 м в напрямку потоку).

#### **Хід роботи**

Розрахувати СЗЗ для проектного водозабору, продуктивність якого дорівнюватиме 1,0 тис. м<sup>3</sup>/добу. Потужність водоносного горизонту — 37 м, коефіцієнт фільтрації 9,5 м/добу, активна пористість порід — 0,2, нахил водного дзеркала — 0,002; час міграції вірогідних забруднень — 200 діб. Розрахунковий період експлуатації водозабору — 25 років.

Виконання практичної роботи дасть змогу переконатися у тому, що обчислені параметри СЗЗ забезпечать довготривале використання підземних вод для питного водопостачання без проникнення вірогідного забруднювача. Аналогічні розрахунки еколог повинен здійснювати для різних природних умов.

Таблиця 1.

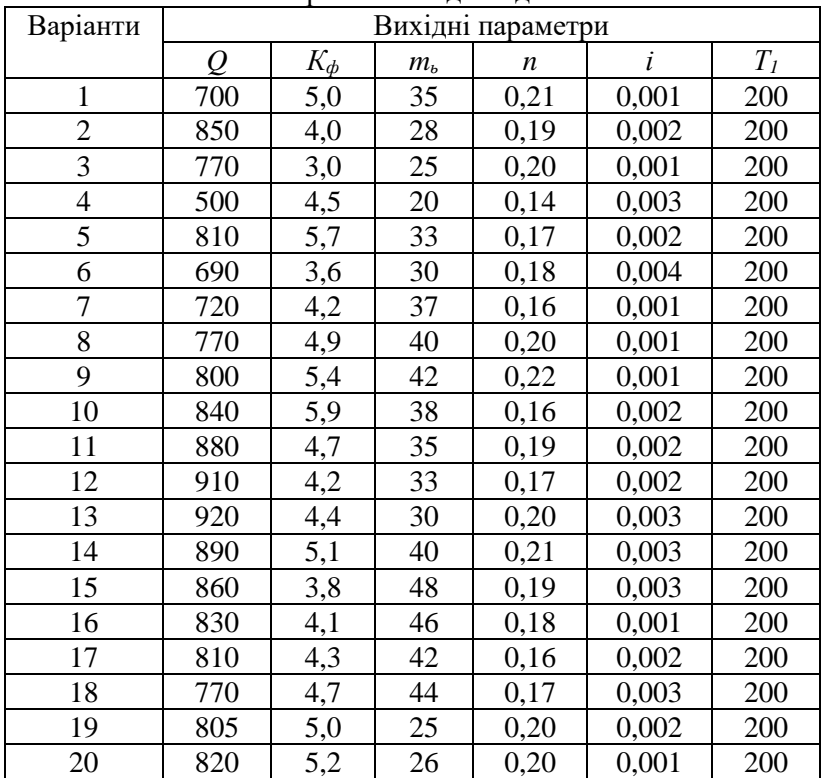

Варіанти вихідних даних

#### **Висновки.**

## **Визначення демографічної ємності району міської забудови**

*Мета роботи*: визначити демографічну ємність забудови міста зі збереженням екологічної рівноваги.

*Завдання*: розрахувати прогноз демографічного стану району забудови за оцінювальним співвідношенням 6-ти складових.

#### **Теоретична частина**

Демографічна ємність – це максимальне число мешканців району, яке може бути в його межах при умові забезпечення найбільш важливих повсякденних потреб та збереженні екологічної рівноваги.

## **Хід роботи**

Розрахунок проводимо у наступній послідовності.

1. Демографічна ємність (осіб) за наявністю території придатної для промислового і житлового будівництва визначається за залежністю:

 $\mu_1 = T_p \cdot K_1 \cdot 1000/H_1$ , осіб, де

 $T_p$  – територія району, га; (50 га);  $K_1$  – коефіцієнт, що визначає долю території, яка отримала позитивну оцінку за придатність для будівництва  $(0.03-0.06)$ ;  $H_1$  – орієнтовна потреба в території 1000 мешканців в залежності від стану виробничої бази району (приймається 150 га).

2. Ємність території за поверхневими водами визначається як:

$$
Д2 = E \cdot K2 \cdot 1000/P1 oció, де
$$

 $\rm E$  — сума витрат у водотоках при вході в район, м $^3$ /добу (3-5 тис.);  $K_2$  – коефіцієнт, що враховує необхілність розбавлення стічних вод (приймається на річках українського стоку 0,21);  $P_1$  – нормативне водозабезпечення 1 мешканця  $(0,15 \text{ m}^3/\text{kg}$ обу).

3. Ємність території за підземними водами визначається:

 $\mu_3 = M \cdot T_p \cdot 1000/P_2$  осіб, де

М – експлуатаційний модуль підземного стоку, м<sup>3</sup>/добу з 1 га  $(0.002)$ ;  $P_2$  – спеціальний норматив водопостачання  $(0.2)$ м<sup>3</sup>/добу).

4. Ємність території за умовами організації відпочинку:

 $\Pi_4 = T_p \cdot \Pi \cdot 0.5 \cdot 10/H_2 \cdot K_3$  осіб, де

Л – лісистість району, %; 0,5 – коеф., що враховує необхідність зелених зон; Н<sub>2</sub> – орієнтований норматив потреби 1000 мешканців у рекреаційних територіях (приймаємо 20 га);  $K_3$ – коеф., що враховує розподіл відпочиваючих на суходолі і на воді (0,3).

5. Ємність території за умовами організації відпочинку на воді:  $\mu_5 = 2B \cdot C \cdot 1000/0.5 \cdot K_4$  осіб, де

В – довжина водотоків, придатних для купання, км; Скоеф., що враховує можливість організації пляжів  $(0,3)$ ;  $K_4$  – коеф., що враховує розподіл відпочиваючих (0,1).

6. Ємність території за умовами організації приміської сільськогосподарської бази:

 $\mu_6 = T_p \cdot K_6 \cdot K_5 \cdot 1000/\Pi$ , осіб, де

К6 – коеф., що враховує долю території району, що включена до комплексної оцінки «сприятливі» та «обмежено сприятливі» для сільського господарства (0,15-0,27);  $K_5$  – коеф., що враховує можливість використання с/г земель під приміську базу (0,2-0,3); П – орієнтовний показник, що виражає потребу 1000 мешканців в землі приміської зони (5 га).

7. Отримані розрахункові значення Д співставити між собою і в якості кінцевого

показника демографічної ємності району забудови прийняти найменше значення.

## **Висновки.**

## **Практична робота № 7**

### **Розрахунок технологічних витрат води на промисловому підприємстві.**

*Мета:* Навчитись проводити розрахунки потреб у воді для підприємств у різних галузях промисловості.

#### **Теоретична частина**

За об'ємом повного споживання і використання свіжої води найбільшим водоспоживачем є промисловість, на частку якої припадає 7033 млн. м загального споживання.

Серед усіх галузей економіки найбільшими споживачами є підприємства електроенергетики (36% води від загальних обсягів), житлово-комунального (24%) та сільського господарства (19%), а також металургії (14%). Від підприємств цих галузей економіки надходить переважна кількість забруднених стоків. Зокрема, від житлово-комунального господарства - 1164 млн.м", що становить 38% від загального водовідведення у галузі, металургійної — відповідно 988 та 65%, вугільної - 483 та 90%, електроенергетики - 106 та 3%, хімічної та нафтохімічної - 108 млн.м<sup>3</sup> та 50%.

Таблиця 1

## **Основні показники використання води в промисловості за 2010 р (без урахування морської води),**

| Галузі           | Забрано |                    | Використано |                                   |                                             |                          |                           |                           |
|------------------|---------|--------------------|-------------|-----------------------------------|---------------------------------------------|--------------------------|---------------------------|---------------------------|
|                  | Всього  | TOMY<br>Числі<br>➢ | Всього      | використан<br>$\frac{1}{2}$ ю від | системах<br>зворотного<br>$\mathbf{\Omega}$ | % від усієї<br>зворотної | економії<br>$\frac{8}{6}$ | вод<br>Скинуто<br>стічних |
| Енергетика       | 3734    | 647                | 3149        | 70,4                              | 33044                                       | 70,0                     | 97                        | 3027                      |
| Паливна          | 24      | 10                 | 18          | 0,4                               | 401                                         | 0,9                      | 97                        | 15                        |
| Чорна металургія | 622     | 194                | 696         | 15,6                              | 9184                                        | 19,5                     | 86                        | 1469                      |
| Хімічна і        | 135     | 29                 | 169         | 3,8                               | 2734                                        | 5,8                      | 94                        | 195                       |
| нафтохімічна     |         |                    |             |                                   |                                             |                          |                           |                           |
| Машинобудування  | 73      | 33                 | 110         | 2,4                               | 616                                         | 1,3                      | 89                        | 57                        |
| і металообробка  |         |                    |             |                                   |                                             |                          |                           |                           |

**млн.м<sup>3</sup>**

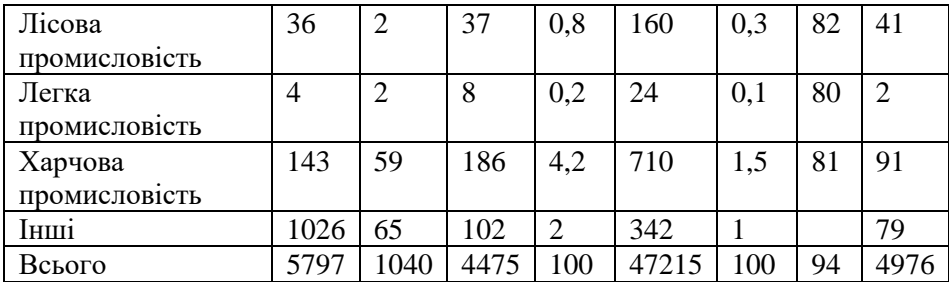

Вода в промисловості використовується для технічних, побутових потеб та створення резервів для гасіння пожеж, тобто:  $Q_{np} = Q_{mn} + Q_{no6} + Q_{no6}$ 

де *Qтп* – витрата води на технологічні потреби, *Qпоб* – витрата води на задоволення господарсько-побутових потреб робітників, *Qпож* – витрата води на гасіння пожеж.

Використання води на технологічні потреби стосовно джерел водопостачання характеризується такими показниками:

- повне споживання *Qn,* або споживання свіжої води, м<sup>3</sup> /с;
- безповоротні витрати води  $Q_6$ , м<sup>3</sup>/с;
- водовідведення *Qв;* м 3 /с
- водовідведення, що потребує очищення, *Qво,* м 3 /с.

Витрати води в промисловості на технологічні потреби визначають за формулами:

$$
Q_{n} = \frac{N_{i} \cdot (q^{m} + q^{n\epsilon} + q^{2\epsilon})}{T} = \frac{N_{i} \sum q}{T} M/c;
$$
\n
$$
Q_{6} = \frac{N_{i} \cdot q^{\delta}}{T} M/c^{3};
$$
\n
$$
Q_{8} = \frac{N_{i} \cdot (q^{o\epsilon} + q^{o n} + q^{o \rho} + q^{\phi})}{T} = \frac{N_{i} \sum q^{\epsilon}}{T} M/c^{3};
$$
\n
$$
Q_{80} = \frac{N_{i} \cdot (q^{o \epsilon} + q^{o n})}{T} = \frac{N_{i} \sum q^{\epsilon o}}{T} M/c;
$$
\n
$$
Q_{max} = Q_{air} = Q_{cp} \times K_{air, M^{3}/c};
$$
\n
$$
Q_{min} = Q_{sim} \times K_{sim, M^{3}/c},
$$

де,  $N_i$  – об'єм виробництва;  $q^m$ ,  $q^{ns}$ ,  $q^{zn}$  – середньорічні витрати води на одиницю виміру м<sup>3</sup>, відповідно технічної, питної для виробничих потреб, питної для господарсько-побутових цілей;  $\mathfrak{q}^6$ – безповоротне споживання і втрати води, м<sup>3</sup>;  $q^{o\theta}$ ,  $q^{o\eta}$ ,  $q^{\delta o}$ ,  $q^\phi$  – середньорічна кількість скиду стічних вод у водойми на одиницю виміру, м<sup>3</sup>, відповідно виробничі, що потребують очищення, побутові, що потребують очищення, не потребують очищення, фільтраційні; *Кліт, Кзім –* коефіцієнти зміни середньорічної норми.

Значення *q<sup>і</sup>* приймають згідно з галузевими стандартами та укрупненими нормами витрат води і кількості стічних вод на одиницю продукції чи сировини (табл.3.3); *Т* – час роботи підприємства, с.

*Qтп* знаходять залежно від об'єму продукції, що виробляється, і середньорічної укрупненої норми витрати води на одиницю продукції, м/с.

Таблиця 2

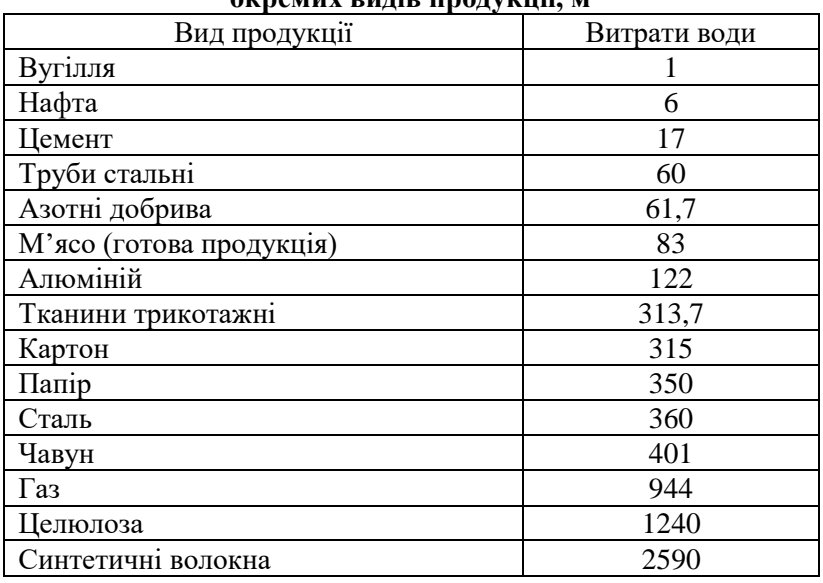

#### **Середні питомі витрати води на виробництво**  $\alpha$ **EXPONUX видів продукції**

Визначити витрати води на виробництво:

Варіант 1 – цементу; варіант 2 – азотних добрив; варіант 3 – м'яса; варіант 4 – паперу; варіант 5 – сталі.

#### **Хід роботи**

Завод синтетичного каучуку випускає 20 т. етиленпропіленового каучуку щоденно. Завод працює цілодобово, без вихідних. Чисельність робітників у зміні – 50 чоловік. Визначити річний об'єм води, потрібний для даного заводу.

**Розв'язок.** Витрата води в промисловості (О<sub>пром</sub>) складається із витрат води на технологічні потреби  $(Q_m)$ , витрат води на задоволення побутових потреб робітників  $(O_{\text{no6}})$  і витрат води на гасіння пожежі (Q<sub>пож</sub>). Витрату води на технологічні потреби визначаємо за формулою:

$$
Q_{\rm \scriptscriptstyle TII} = N \quad q \;/ \; 31,5 \; \cdot 10^6,
$$

де N – кількість продукції; q – середньорічна норма витрат води в літрах на одиницю продукції. Оскільки в задачі вимагається визначити об'єм води, то визначаємо об'єм води на технологічні потреби. Згідно з умовою задачі, річний об'єм продукції дорівнюватиме V = 20 т · 365 днів = 7300 т. За [17], на виробництво 1 т етилен-пропіленового каучуку витрачається 48,825 м<sup>3</sup> води. Тоді річний об'єм води на виробництво 7300 т каучуку становитиме:

 $W_{mn} = 7300 \cdot 48,825 = 356422,5 \text{ m}^3.$ 

Річний об'єм води на побутові потреби робітників дорівнює:

 $W_{\text{m06}} = N_p \cdot n \cdot q_n \cdot T = 50 \cdot 3 \cdot 0,095 \cdot 365 = 5201,25 \text{ m}^3,$ 

де  $N_p = 50$  робітників у зміну;  $n = 3 -$ кількість змін (у задачі сказано, що завод працює цілодобово); qn = 0,095 м<sup>3</sup> у зміну на 1 робітника (цехи з виробництва каучуку належать до гарячих); Т = 365 днів (кількість днів у році, так як в задачі сказано, що завод працює без вихідних).

Об'єм води, необхідний для гасіння пожеж, визначаємо за формулою:

 $W_{\text{now}} = q_{\text{now}} T = 30 \cdot 10800 = 324000 \text{ J} = 324 \text{ m}^3,$ 

де qпож – витрата води на гасіння пожеж, береться в межах від 5 до 30 л/с. Для заводу з виробництва каучуку, який належить до пожежонебезпечних виробництв,  $q_{\text{now}}$  – витрата води на гасіння пожеж, береться в межах від 5 до 30 л/с;  $\overline{T}$  – тривалість пожежі, приймається рівною трьом годинам (Т = 3 · 60 · 60 = 10800 с). Таким чином, річний об'єм води для заводу з випуску каучуку буде:

 $W_{pi} = W_{\text{th}} = W_{\text{no6}} = W_{\text{nox}} = 356422.5 + 5201.25 + 324 =$  $361947,75$  м<sup>3</sup>.

#### **Висновки.**

## **Практична робота № 8**

## *Тема:* **Розрахунок і оцінка рівня забруднення ґрунтів вздовж автодоріг**

*Мета роботи:* ознайомитись з методикою розрахунку рівня забруднення ґрунтового покриву вздовж автодоріг.

*Завдання:* розрахувати рівень забруднення ґрунту вздовж автодороги Київ-Чоп на ділянці Терентіїв-Користь.

#### **Теоретична частина**

В процесі роботи двигуна автомобіля утворюються «умовно тверді» викиди, що складаються із аерозолей і пилуватих часточок. У невеликих кількостях викидаються сполуки свинцю і сажі. При інтенсивності руху більше 40 тис. автомобілів на добу значними стають викиди Cd і Zn.

Найбільшу небезпеку для біосфери становлять накопичення в ґрунті сполук свинцю, що обумовлено високим його надходженням в рослини і переходом по ланках харчового ланцюга до тварин і людини.

Викиди сполук свинцю відбуваються при роботі моторів на етиловому бензині А-76, А-93. В бензині даних марок міститься відповідно 0,17 г/кг і 0,37 г/кг сполук свинцю. Біля 20% загальної кількості свинцю розноситься з вихлопними газами у

вигляді аерозолів, а 80% випадає у вигляді твердих часточок розміром 25 мікрон і водорозчинних сполук на поверхню, що прилягає до дороги. Вони накопичуються до глибини орного шару або до глибини фільтрації води атмосферних опадів.

## **Хід роботи**

Оцінку забруднення прилеглих земель викидами свинцю проводимо на основі розрахунку рівня забруднення поверхневого шару ґрунту за такою методикою:

> 1. Визначаємо потужність емісії свинцю Р<sub>е</sub> в мг/м<sup>2</sup> при середньодобовій

інтенсивності руху автомобілів за розрахунковий період за формулою:

$$
P_e = K_n \quad m_p \quad K_T \quad K_o \quad (G_i \quad P_i \quad N_i),
$$

де:  $K_n = 0.74$  - коефіцієнт перерахунку; m<sub>p</sub> - коефіцієнт, що враховує дорожні умови  $m_p = 1$ ;  $K_T$  – коеф., що враховує долю свинцю, що викидається у вигляді твердих часточок у загальному обсязі викидів;  $K_T = 0.8$ ;  $K_o$  – коеф., що враховує осадження свинцю з вихлопом газів,  $K_0 = 0.8$ ;  $G_i$  – середні витрати палива для даного типу автомобіля в л/км; Р<sub>і</sub> - вміст добавки свинцю у паливі, на якому працює автомобіль, г/кг; N<sup>i</sup> - середньодобова інтенсивність руху, автомобілів/добу.

> 2. Розрахунок величини накопичення свинцю на поверхнв грунту в мг/м<sup>2</sup>

здійснюється за формулою:

$$
P_n = (0.4 \text{ K}_e \qquad T_p \quad P_e) + F,
$$

де: Ке – коеф., що враховує віддаль L, м від краю автодороги, табл.1.

Таблиця 1.

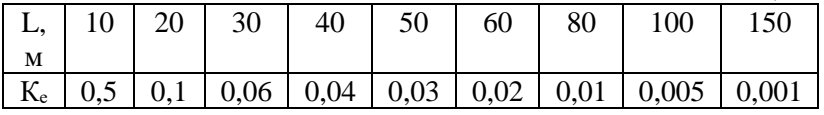

- Коефіцієнт, що залежить від сили вітру і приймається за відношенням площі рози вітрів з боку

дороги протилежної зони до загальної її площі,  $= 0.7;$  Т<sub>р</sub> – розрахунковий час експлуатації автодороги в добах, приймається 3650 діб, що відповідає 10-річномуексплуатуванні доріг; F фонове забруднення поверхні землі, мг/м<sup>2</sup>, F = 1.

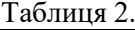

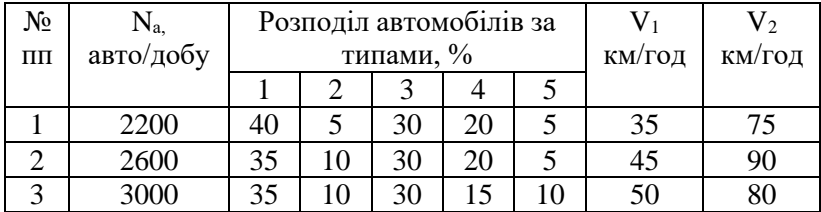

Вихідні дані:

 $m_p = 1.0$ ;  $G_i = 10 \text{ J} / 100 \text{ km} = 0.1 \text{ J} / \text{km}$ ;  $P_i = 0.37 \text{ J} / \text{km}$ ;  $L = 50 \text{ m}$ ;  $N_i$  $= 300$  авто/добу Визначити Р<sub>е</sub>, Р<sub>n.</sub>

#### **Висновки.**

#### **Практична робота № 9**

#### **Розрахунок і оцінка поверхневого стоку з автодороги**

*Мета роботи:* ознайомитись з методикою оцінки поверхневого стоку на складові НПС в зоні автомобільної дороги.

*Завдання:* провести розрахунок об'ємів стоків на ділянці автодороги.

## **Теоретична частина**

Осідаючи на покриття автодоріг, продукти зносу покриття, пил, залишки гуми і гальмівних колодок, викиди з двигунів внутрішнього згоряння автомобілів, насипні матеріали, що сприяють при змиві забруднюючих речовин дощовими і талими водами, насиченню вод поверхневого стоку комплексом забруднювачів, які скидаються у водні об'єкти та фільтруються у ґрунтові водоносні горизонти.

#### **Хід роботи**

Оцінку забруднення поверхневого стоку з автодоріг і визначення необхідності її очистки розраховуємо у наступній послідовності:

> 1. Визначаємо об'єм дощових вод, керуючись СніП 2.04.03-85:

$$
Q^D{}_c = q_{\text{mnr}} \quad F \quad Ky, \, \pi/c
$$

де  $q_{\text{mtr}}$  – питомий об'єм дощових вод на 1 га, л/с (для нашої зони q<sub>пит</sub> визначається часом поверхневої концентрації дощу протягом 5 хв і становить 3,5 – 5,5 л/с);

F - площа ділянки дороги (не більше 5 га), що дорівнює добутку довжини ділянки на ширину частини дороги, з якої буде надходити вода;

Kу – коеф., що враховує зміни питомої витрати води в залежності від середнього повздовжнього ухилу ділянки дороги, визначається за табл.1.1.

Таблиця 1.1.

Значення коеф. Kу в залежності від середнього ухилу і %

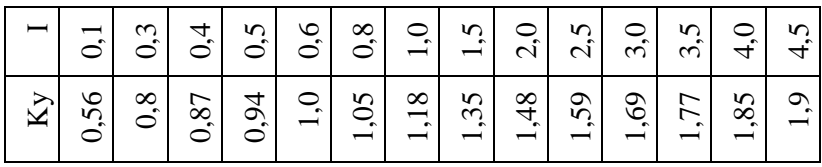

2. Визначення об'єму талих вод:

$$
Q^T_c = 0.5 \quad F \quad h_c \quad K_c,
$$

де  $h_c$  – шар стоку за 10-денний період в мм (для нашої зони  $h_c = 5$  мм);

 $K_c$  – коеф., що враховує покучування снігу,  $K_c = 0.8$ .

3. Визначення величини фактичного скиду забруд.

речовини по кожному інгредієнту в г/год :

 $\Phi C = 3600 \cdot C_{\Phi} Q^{D_{c,T}}/T Q$ ,

де 3600 – коеф. переводу;

Сф - фактична концентрація забруд. речовин у поверхневому стоку по кожному інгредієнту, мг/л, табл.1.2.

 $\mathrm{Q}^\mathrm{D}_\mathrm{\,c}-$ розрахунковий об'єм поверхневих стічних вод, в л/с при максимальних опадах.

Таблиця 1.2.

Концентрація забруднювачів у поверхневому стоку з покриттям доріг, мг/л

| Катего          |                | Дощові |        | Талі   |       |        |  |
|-----------------|----------------|--------|--------|--------|-------|--------|--|
| D1 <sub>H</sub> | Зваже<br>Свине |        | Нафто  | Зваже  | Свине | Нафто  |  |
| доріг           | H1<br>ЦЬ       |        |        | H1     | ЦЬ    |        |  |
|                 | речови         |        | продук | речови |       | продук |  |
|                 | НИ             |        | ТИ     | НИ     |       | ТИ     |  |
|                 | 1300           | 0,28   | 24     | 2700   | 0,3   | 26     |  |
| П               | 1400           | 0,22   | 19,2   | 2160   | 0,24  | 20,8   |  |
| Ш               | 780            | 0,17   | 14,4   | 1620   | 0,18  | 16,6   |  |
| IV              | 520            | 0,11   | 9,6    | 1080   | 0,12  | 10,4   |  |
| V               | 39             | 0,08   | 7,2    | 810    | 0,09  | 7,8    |  |

Визначення гранично допустимого вмісту забруд. речовин у поверхневому стоці з урахуванням змішування з водами водотоку, мг/л проводимо за формулою Родзіллера:

 $C_{\rm F, IIB} =$  Q<sub>мін</sub> ( $C_{\rm F, IJK} - C_{\rm B}$ ) /( $Q^{\rm D}$ <sub>c</sub> +  $C_{\rm F, IJK}$ ), мг/л (4)

де - коеф. змішування вод,  $= 0.07$ ;

Qмін - середньомісячна (мінімальна) витрата води у водотоці 95% забезпеченості, м<sup>3</sup>/с (0,65-0,90 м<sup>3</sup>/с);

СГДК – ГДК даної речовини у водотоці, мг/л; (табл.1.3).

 $C_B$  – коеф. змішування з водою водотоку,  $C_B = 1$ .

Таблиця 1.3.

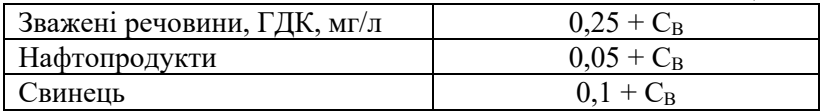

Вихідні дані:  $q_{\text{m}x}$  = 3,8 л/с  $A = 210$  м  $B = 198$  м

i = ((A - B) / L) 100%  
\nL = 6250 m  
\nh<sub>c</sub> = 17 mm  
\nkareropia appi - 
$$
\Pi
$$
  
\n $\frac{Q_{\text{min}} = 0.67 \text{ m}^3/\text{c}}{Q^D_{\text{c}} - ?, Q^T_{\text{c}} - ?, Q^T_{\text{c}} - ?, Q^T_{\text{r}} - ?, Q^T_{\text{r}} - ?, Q^T_{\text{r}} - ?}$ 

#### **Висновки.**

#### **Практична робота № 10**

## **Розробка технологічних нормативів використання питної води.**

*Мета:* Ознайомитись з методикою розробки технологічних нормативів та розрахувати втрати води з водопроводів в межах населеного пункту.

#### **Теоретична частина**

Згідно із ст.40 Водного Кодексу України для забезпечення раціонального використання води в різних галузях економіки встановлюються технологічні нормативи використання води (ТНВВ).

Запропонована Методика враховує місцеві умови (якість води у джерелі централізованого водопостачання, склад водопровідних споруд, матеріал, строк служби та протяжність водоводів та водопровідної мережі, кількість та типи засобів води у абонентів, гідрогеологічні умови тощо.

Технологічні нормативи використання води у водопровідному господарстві – це максимально допустимі обсяги технологічних витрат води при підйомі, очищенні та транспортуванні 1000 куб. м питної води на спорудах і по мережах, які знаходяться на балансі або обслуговуються підприємством, втрат і не обрахованих витрат при її транспортуванні і реалізації абонентам з даного джерела централізованого водопостачання та через дану систему водопостачання, витрат води на власні потреби працівників та на утримання території зон санітарної охорони (ЗСО) і споруд в належному санітарному стані.

# **Визначення основних термінів**

Терміни, що вживаються у цій Методиці, мають таке значення:

**Вода питна** – вода, склад і властивості якої відповідають нормам якості питної води;

**Система подачі і розподілу води (система ПРВ)** – водоводи, магістральні трубопроводи та розподільчі зовнішні водопровідні мережі населеного пункту;

**Вода питна** – товарна продукція – питна вода, яка пройшла прилади обліку на подачі в систему ПРВ;

**Витрата води** – кількість води, що протікає через живий переріз в одиницю часу;

**Втрата води** – фізичні втрати води з системи з причини пошкоджень мереж і споруд водопроводу, несправності запірної арматури, захованих витоків з трубопроводів і резервуарів;

**Норматив втрат та необлічених витрат води** – фізичний об'єм втрат та не облічених витрат води, розрахований за цією Методикою та затверджений комітетом органу місцевого самоврядування;

**Витоки води** – самочинне витікання води через нещільність або пошкодження трубопроводів, їх з'єднань, сальників і запірної водопровідної арматури, стіни та днища ємностей для води під дії тиск;

**Сховані витоки води** – витоки води з трубопроводу водопостачання через нещільності, які утворилися в процесі експлуатації та які не виходять на поверхню грунту або твердого покриття вулиць;

**Необлічені витрати води** – витрати води, не облічені лічильниками споживачів через їх нечутливість до малих витрат або через погіршення метрологічних характеристик водо лічильників у процесі експлуатації, а також витрати води на пожежогасіння та протипожежні заходи і комерційні втрати;

**Комерційні втрати** – кількість води, що самовільно забрана споживачами з мереж водопроводу та не буде оплачена (підключення до мережі водопроводу без відома підприємства,

ВКГ, недозволений розбір води через обвідні трубопроводи поза лічильниками, з гідрантів, установлених на зовнішній мережі, водорозбірних колонок тощо);

Норматив втрат води з водопровідної системи визначаємо за формулою:

$$
W_B = W_1 + W_2, \text{ are}
$$

W<sub>1</sub> – втрати води через спорожнення труб для проведення різноманітних ремонтних робіт;

W<sub>2</sub> – втрати води через спорожнення труб для проведення різноманітних ремонтних робіт

1. Норматив втрат води через пошкодження водоводів і водопровідної мережі визначають за формулою:

 $W = \sum W_1^{cr} + \sum W_1^{q} + \sum W_1^{36} + \sum W_1^{iHIII}$ , де

 $\textstyle \Sigma \text{W}_1^{\text{cr}}$  — сумарні витоки із сталевих труб, куб.м/рік;

 $\sum W_1$ <sup>ч</sup> – сумарні витоки із чавунних труб, куб. м/рік;

 $\boldsymbol{\Sigma} \mathbf{W}_1{}^{36} - \mathbf{c}$ умарні витоки із залізобетонних труб, куб.м/рік;

 $\sum W_1$ <sup>інш</sup> – сумарні витоки із труб з відповідного матеріалу (сталі, чавуну, залізобетону тощо) визначають за загальною формулою:

$$
\Sigma W_{14} = L^2
$$
 i K  $q^2$  i  $\frac{60 \cdot 24 \cdot 365}{1000}$  m<sup>3</sup>/pix,

де W˙<sup>14</sup> L˙<sup>і</sup> q \* <sup>1</sup> – визначаються для труб з відповідного матеріалу, прокладених за і-тий десятирічний період;

 $L_1$  – загальна довжина водопроводів і мережі з труб з відповідного матеріалу, прокладених за і-тий десятирічний період, км;

q \* <sup>1</sup> – допустимий виток з нових труб середнього діаметра, прокладених за і-тий десятирічний період з відповідного матеріалу, л/хв.км (приймається згідно з таблицею 1);

K – коефіцієнт підвищення величини допустимих витоків після і-того десятирічного строку експлуатації трубопроводів приймається:

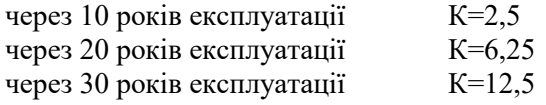

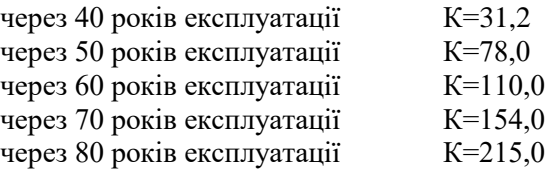

Середній діаметр труб з відповідного матеріалу, прокладених за і-тий десятирічний період, визначають за середнім перерізом цих труб. Середній переріз розраховують шляхом ділення загального об'єму труб на їх довжину.

Розрахунки витоків води з системи подачі і розподілу води (ПРВ) рекомендується виконувати за формою таблиці 2.

2. Норму втрат води через спорожнення труб для проведення ремонтів обчислюють за формулою:

$$
W_2 = 500 \frac{\pi d^2 cep}{4} N_p K_1 K_2 L M^3 \text{ pix},
$$

де 500 – середня довжина трубопроводу, що спорожнюється для ремонту, м;

d<sub>cen</sub> – середній діаметр водопровідної мережі населеного пункту обчислений за середнім перерізом труб, м;

N<sup>p</sup> – середньогалузева кількість ремонтів на 1 км водопровідної мережі на рік, шт.( $N_p = 1/1$  шт/км рік);

K<sup>1</sup> – коефіцієнт, який враховує складні геологічні умови (гірська місцевість, наявність зсувних грунтів, гірничі вироби), пілвищені ерозійні властивості грунтів  $(K_1=1,25)$ . При відсутності ускладнення  $K_1=1$ .

 $K<sub>2</sub>$  – коефіцієнт, який враховує середній вік водоводів та водопровідної мережі:

До 20 років – К<sub>2</sub>=1; до 30 – 2; до 40 – 3.

L – загальна довжина водопровідної мережі, км.

Внутрішній діаметр всіх труб 500 мм.

Допустимі витоки з трубопроводу довжиною 1 км становлять:

- для стальних труб  $1,1$  л/хв.;
- чавунних  $-2.2$ ;
- інших 3,14 л/хв.

## **Хід роботи**

**Завдання 1.** Розрахувати втрати води при подачі з водоканалу у с. Омеляна, з урахуванням пошкодження водоводів і проведення ремонтів.

Населений пункт знаходиться в 10 км від м. Рівне, на схилах Рівненського лесового плато, грунти якого піддаються суфозійному розмиву. Водопровідна мережа прокладена 30 років тому. В межах міста (5 км) водопровід прокладений з чавунних труб, дальше (5 км) – з інших матеріалів.

Визначити сумарні витоки води з труб  $(W_{cr}+W_{irm})$ .

 $\Sigma W_{1+2}$   $10\times12.5$   $(1,1\times5+3,14\times5)$   $/$   $1000$  =  $\frac{125 \times 21,2 \times 365}{1000}$  = 967,2*м*<sup>3</sup> / *рік* X Z I.Z X

1000

**Завдання 2.** Розрахувати втрати води при спорожнені водопроводу для ремонту.

Згідно викладеній методиці цей розрахунок робимо за формулою

$$
W_3 = 500 \frac{d^2 cep}{4} \times N_p \times K_1 \times K_2 \times L
$$

Середній діаметр водопроводу – 0,5 м. На 1 км водопровідної мережі на рік проводиться 1,1 ремонт  $(N_p)$ .  $K_1=$ 1,25;  $K_2 = 2$ ;  $L = 10$ . підставивши ці параметри у формулу отримаємо:

$$
W_3 = 500 \frac{0.25}{4} \times 1,1 \times 1,25 \times 2 \times 10 = 859,4 \text{ m}^3/\text{pix}
$$

**Висновки.**

## **Практична робота № 11**

## **Алгоритм визначення екологічного ризику в системі екологічної безпеки питного водопостачання**

*Мета роботи:* побудувати алгоритм визначення екологічного ризику в системі екологічної безпеки питного водопостачання та перевірити його на прикладі системи водопостачання міста Миколаїв.

#### **Теоретична частина**

Концепція ризику формується на розумінні того, що постійна наявність у навколишньому середовищі, або його окремих компонентах, потенційно шкідливих для здоров'я людини речовин завжди створює ступінь реального ризику, що ніколи не дорівнює нулю .

Для визначення небезпеки загальноприйнятою є шкала, що базується на вимірюванні ризику від тієї чи іншої діяльності При цьому під терміном «ризик» розуміють два таких кількісних показники, як величину збитку від тих чи інших подій, явищ або дій (наприклад, економічні збитки, кількість захворювань, травм, смертей тощо) та ймовірність виникнення цих подій, явищ або дій .

В українському законодавстві рівень безпеки за значенням ризику встановлюється на законодавчому рівні, що зазначено в.

За світовими стандартами існує така класифікація ризиків:

- Неприйнятний рівень ризику більше ніж  $10^{-6}$ ;
- Прийнятний від  $10^{-6}$ до  $10^{-8}$ ;

- Безумовно прийнятний - рівень ризику менше ніж  $10^{-8}$ . Розрізняють три складові екологічного ризику:

- Оцінка стану здоров'я людини, кількість летальних випадків;
- Оцінка стану біоти (компонентів екосистеми);
- Оцінка впливу забруднюючих речовин на людину і навколишнє середовище .

В таблиці 1 наведено класифікації екологічних ризиків.

Таблиця 1.

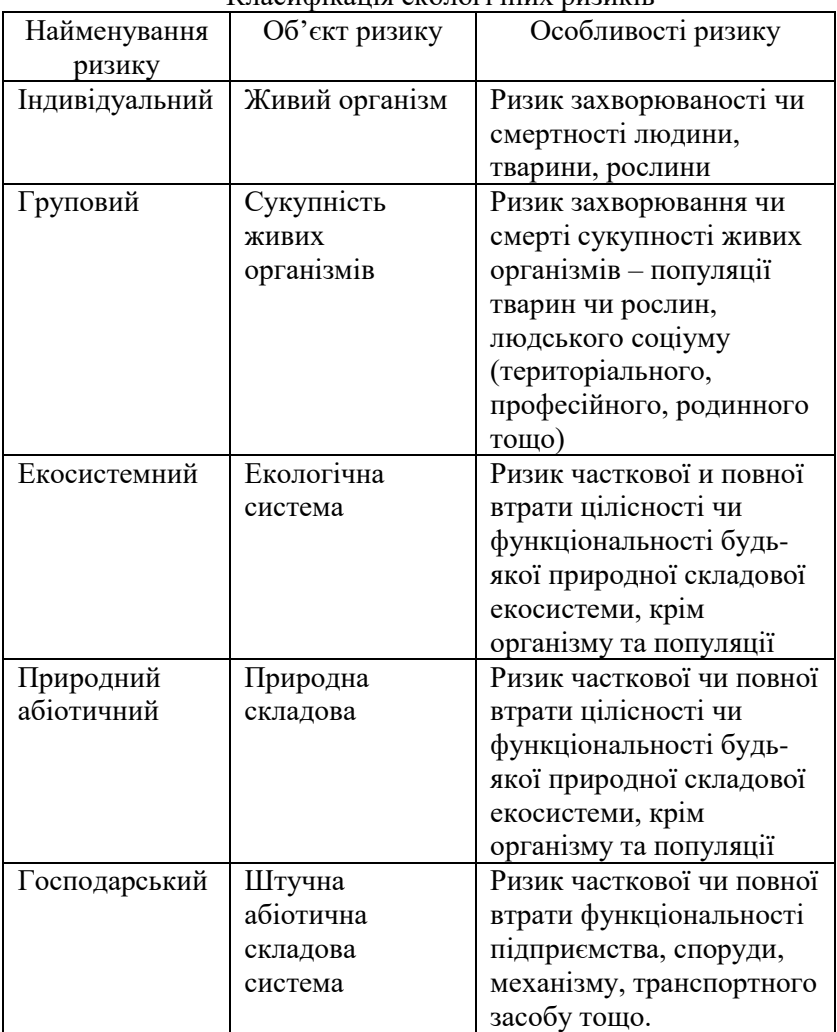

# Класифікація екологічних ризиків

# **Хід роботи**

Отже, поняття екологічного ризику є надзвичайно важливим при

формуванні екологічної безпеки господарювання, в першу чергу водопостачання.

Аналізуючи наявні формалізовані математичні залежності визначимо, що в нашому дослідженні ризик характеризуватимемо трьома аспектами: ймовірністю, наслідками реалізації ризику і важливістю наслідків. Звідси ризик можна виразити у вигляді формули:

$$
\mathbf{R} = \mathbf{F} \cdot \mathbf{C}
$$

де F - частота подій; C - наслідки.

Оцінка ризику для здоров'я людини – це кількісна та якісна характеристика шкідливих

ефектів, здатних розвинутися в результаті дії чинників середовища на людину або групу людей за специфічних умов експозиції.

Моделі експозиції – прогнозують характер експозиції людини або населення. За початкову інформацію, у дослідженні, використовуємо дані про вміст ХОС при дії конкретної канцерогенної сполуки, тобто хлороформу на людину або групу людей, а також про тривалість такої дії.

Згідно з [2], оцінка експозиції базується, по-перше, на фактичних даних моніторингу вмісту хлорорганічних сполук (ХОС) у питні воді після хлорування, по-друге – на математичному моделюванні поведінки забруднювачів у різних об'єктах і накопичення їх в організмі людини.

Прикладом такого моделювання є розрахунок середньодобової дози шкідливої речовин СДД, яка може надходити до організму з питною водою:

 $C\mathcal{I}\mathcal{I} = (C_{\text{cn}} \cdot \text{ OTI}) : \text{MT}$ ,

де Сср - середня арифметична концентрація токсичної речовини у відповідному компоненті середовища (мг/дм<sup>3</sup> або мкг/дм<sup>3</sup>);

ОП – об'єм питної води, що споживається за добу (дм<sup>3</sup>);

МТ – вага тіла (кг).

Згідно з вищезгаданою методикою, канцерогенний ризик – очікувана частота випадків онкологічних хвороб, зумовлених дією певної дози канцерогенного чинника.

Інститутом гігієни та медичної екології ім. О.М. Марзєєва АМН в рамках НДР «Вивчити стан забруднення питної води України токсичними тригалогенметанами та розробити профілактичні заходи» проводився всеукраїнський моніторинг за вмістом ХОС у хлорованій питній воді.

Для проведення часового моделювання взято середньорічні показники вміст хлороформу у питній воді за період з 2007-2012 рр. На основі та даних побудовано модель алгоритму визначення екологічного ризику в системі екологічної безпеки питного водопостачання та перевірено її адекватність на прикладі системи водопостачання міста Миколаїв.

### **Висновки.**

## **Список використаної літератури**

#### **Основна література**

- 1. Зубик С. В. Техноекологія:Джерела забруднення і захист навколишнього середовища : навч. посібник. Львів : Оріяна-Нова,2007. 400 с.
- 2. Клименко Л. П. Техноекологія : підручник для студ. вузів. Одеса :Таврія,2000. 526 с.
- 3. Клименко М. О. Залеський І. І. Техноекологія : практикум. Рівне, НУВГП, 2010. 84 с.
- 4. Клименко М.О . Залеський І. І. Техноекологія. Київ : ВЦ «Академія». 2011. 254 с.
- 5. Клименко М. О., Залеський І. І. Техноекологія : підручник. Херсон : ОЛДІ ПЛЮС, 2017. 348 с.
- 6. Сухарев С. М., Чундак С. Ю., Сухарева О. Ю. Техноекологія та охорона навколишнього середовища : навч. посіб. Львів : Новий світ-2000, 2005.
- 7. Основи промислової екології та охорона навколишнього середовища : навч. посібник / Огурцов А. П., Манаєв Л. М. та ін. Київ, 1997. 250 с.
- 8. Консп. лекц. з курсу "Техноекологія" 6.070800. Рівне : НУВГП,2001. 32с. заочна ф. 0.64 Шифр: 065-91
- 9. Методичні рекомендації по заповненню і веденню екологічного паспорта промислового підприємства ДСТУ 9.01.02.
- 10. Положення про систему державної екологічної експертизи (№ 389 від 12.10.2004р.)
- 11. Форма державної статистичної звітності про використання води підприємством (2ТП-водогосп).
- 12. Форма державної статистичної звітності №1 токсичні відходи «Звіт про утворення, використання та знешкодження токсичних відходів».
- 13. Державні будівельні норми України (ДБН.2.2-1-2003, склад і зміст матеріалів оцінки впливу на навколишнє середовище (ОВНС), 2004 р.
- 14. Інструкція про зміст і складання паспорта місць видалення відходів. Затверджена Мінекобезпеки 14.01.1999р., №12.

## **Допоміжна література**

- 15. Клименко М. О., Скрипчук П. М. Метрологія і стандартизація в екології. Рівне, РДТУ. 150 с.
- 16. Український географічний атлас. Київ : МАПА, 1996.

## **Інформаційні ресурси в Інтернет**

1. Законодавство України. URL: https://zakon.rada.gov.ua/laws/main/index

2. Державний комітет статистики України. URL: http://www.ukrstat.gov.ua/

3. Національна бібліотека ім. В.І. Вернадського. URL: http://www.nbuv.gov.ua/

4. Рівненська обласна універсальна наукова бібліотека (м. Рівне, майдан Короленка, 6). URL: http://www.libr.rv.ua/

5. Рівненська централізована бібліотечна система (м. Рівне, вул. Київська, 44). URL: http://www.cbs.rv.ua/

6. Наукова бібліотека НУВГП (м. Рівне, вул. Олекси Новака, 75). URL: http://nuwm.edu.ua/naukova-biblioteka, http://nuwm.edu.ua/MySql/page\_lib.php

7. Цифровий репозиторій НУВГП. URL: http://ep3.nuwm.edu.ua/